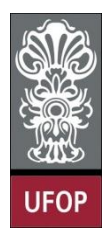

**UNIVERSIDADE FEDERAL DE OURO PRETO ESCOLA DE MINAS COLEGIADO DO CURSO DE ENGENHARIA DE CONTROLE E AUTOMAÇÃO - CECAU**

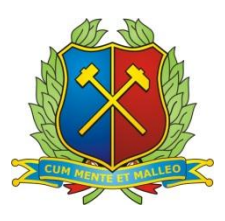

**Wenderson Gustavo Serrantola**

**Construção de uma impressora 3D de baixo custo**

# **MONOGRAFIA DE GRADUAÇÃO EM ENGENHARIA DE CONTROLE E AUTOMAÇÃO**

**Ouro Preto, 2015**

Wenderson Gustavo Serrantola

# **Construção de uma impressora 3D de baixo custo**

Monografia apresentada ao Curso de Engenharia de Controle e Automação da Universidade Federal de Ouro Preto como parte dos requisitos para a obtenção do Grau de Engenheiro de Controle e Automação.

Orientador: Eduardo José da Silva Luz

Ouro Preto Escola de Minas – UFOP Julho/2015

Monografia defendida e aprovada, em 02 de julho de 2015, pela comissão avaliadora constituída pelos professores:

and : Prof. MSc. Eduardo José da Silva-Lúz - Orientador

ó

 $\bar{\mathcal{R}}$ 

Prof. Dr. Luiz Fernando Rispoli Alves - Professor Convidado  $\bar{\mathcal{L}}$ 

Prof. MSc. José Alberto Naves Gooda Junior - Professor Convidado

*"Mesmo desacreditado e ignorado por todos, não posso desistir, pois para mim, vencer é nunca desistir"*

*Albert Einstein*

# **AGRADECIMENTO**

Agradeço a Deus.

Agradeço aos meus pais, José e Carmen, por terem sido a peça fundamental nessa jornada, sem eles não seria possivel a conclusão desse sonho. Sempre me apoiando e incentivando em todos os momentos nessa caminhada.

As minhas irmas Gisele e Michelle, por todo o apoio dado e pela participação durante esse grande passo em minha vida.

A toda família que me apoiou e acreditaram em mim, em especial para minha prima Juliana, pelas dicas e ajudas dadas ao longo do curso.

A Marina, pela paciência, carinho, apoio e ajuda nos últimos momentos dessa jornada.

Para todos os irmãos da República Lunáticos, por todo companheirismo e ajuda nesses anos.

E a todos aos amigos e professores do curso de Engenharia de Controle e Automação que participaram dessa jornada.

#### **RESUMO**

Nos últimos anos, a utilização de impressoras 3D vem aumentando consideravelmente. Um dos motivos é o início do projeto RepRap, que fornece informações para construções de impressoras 3D sob *General Public License (*Licença Pública Geral). Mesmo com a redução dos custos devido ao projeto, a impressora, ainda, não é uma realidade para todos. Com isso, foi proposto neste trabalho a modificação da estrutura da impressora 3D Prusa I3 do projeto RepRap, utilizando matérias de baixo custo, e assim, visando uma maior redução de preço. Como resultado, desenvolveu-se uma nova estrutura utilizando madeira. Com a modificação, foi possível uma significante redução de preço, facilitando um pouco mais o acesso a essa tecnologia.

Palavras-chaves: Impressora 3D, RepRap, Prusa I3

#### **ABSTRACT**

Nowadays, the use of 3D printers has increased considerably. One reason is the beginning of the RepRap project, which provides information for building 3D printers under General Public License. Even with the reduction of costs due to the project, the printer also is not a reality for everyone. Although, it was proposed in this paper a modification of the structure of the 3D Prusa I3 the RepRap printer design using low cost materials, targeting further reduction of price. As a result, it has developed a new structure using wood. With the modification, a significant price reduction was possible. Facilitating, a little more, the access to this technology.

Keywords: Printer 3D, RepRap, Prusa I3

# **LISTA DE FIGURAS**

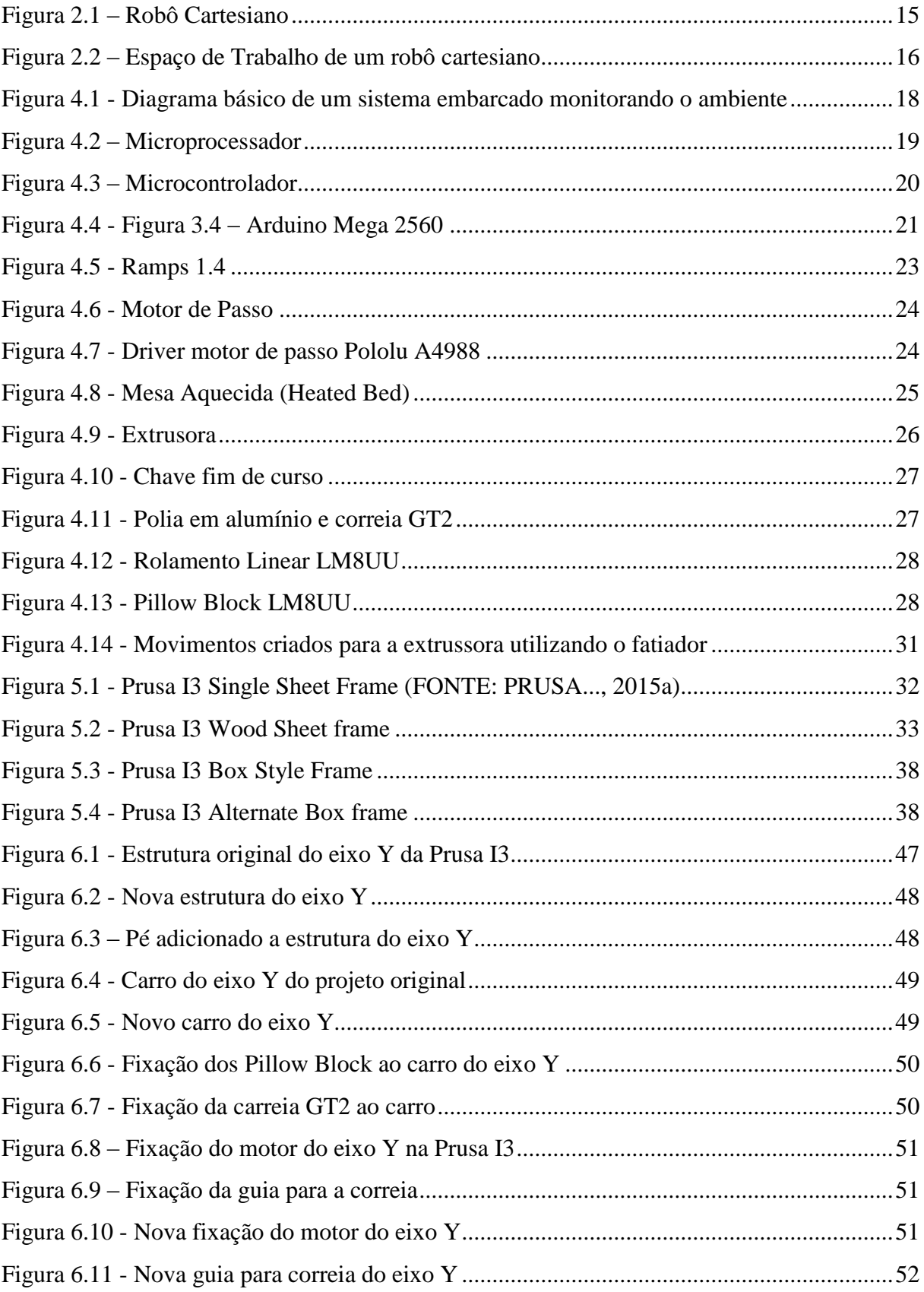

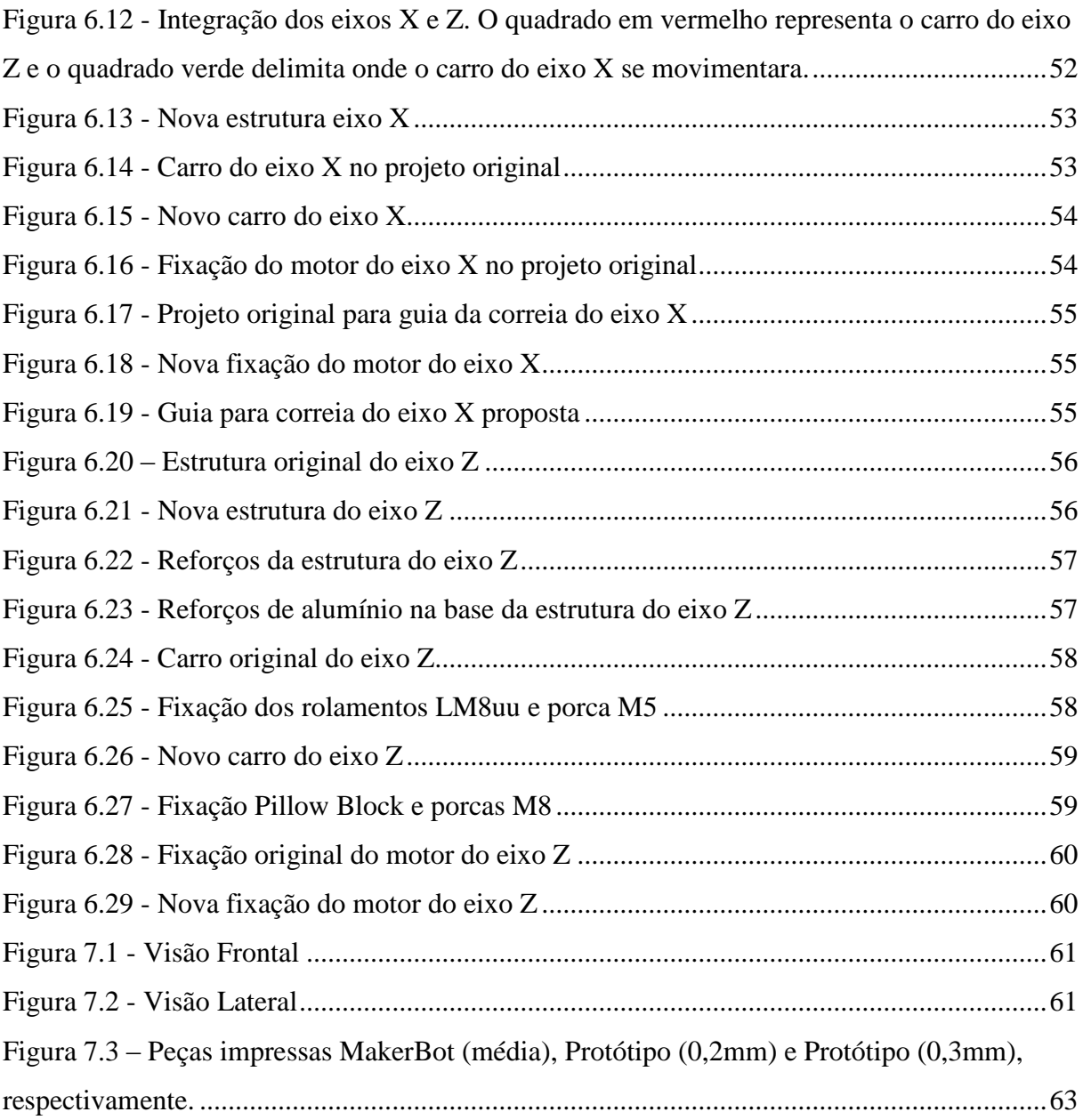

# **LISTA DE TABELAS**

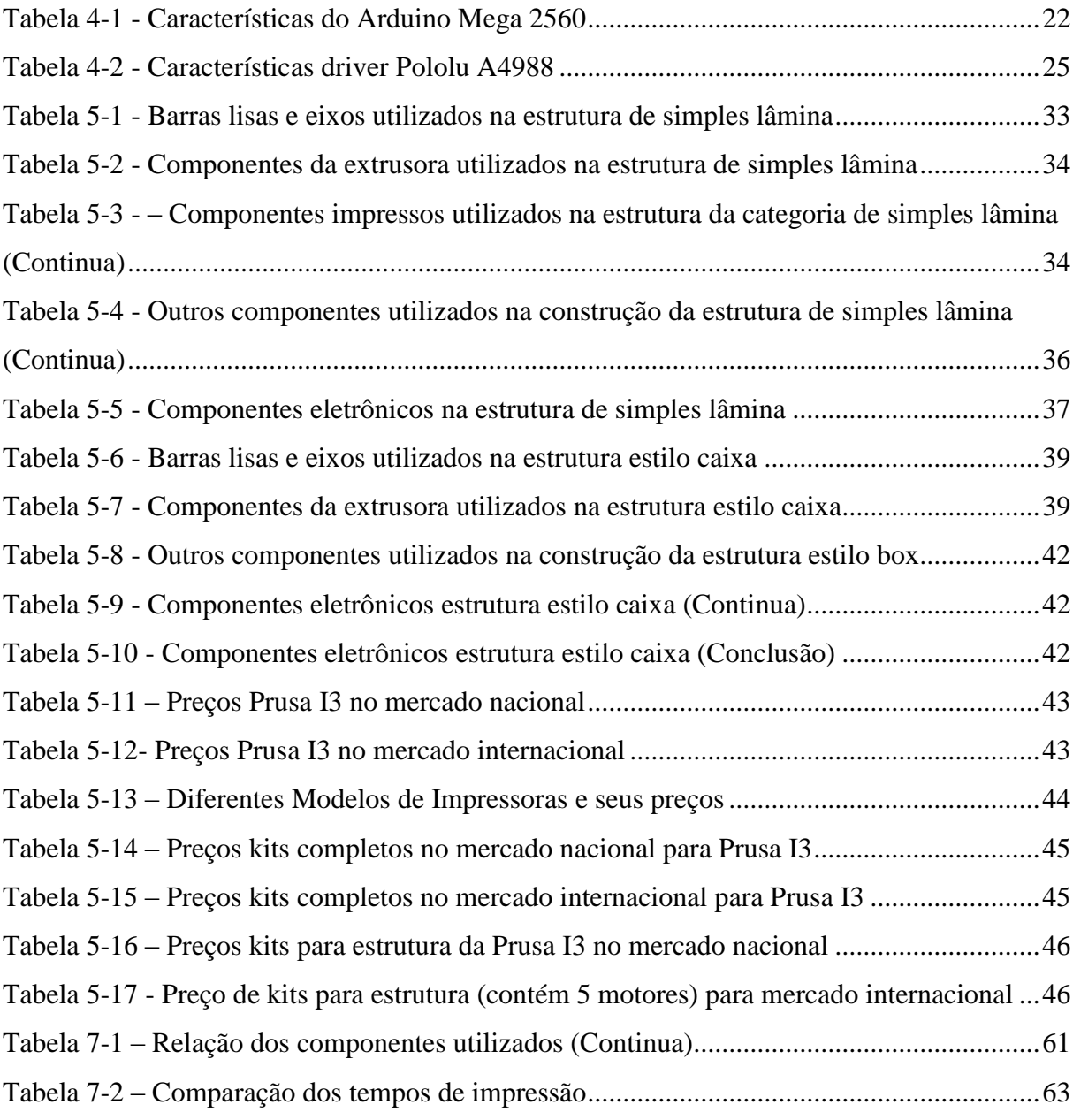

# Sumário

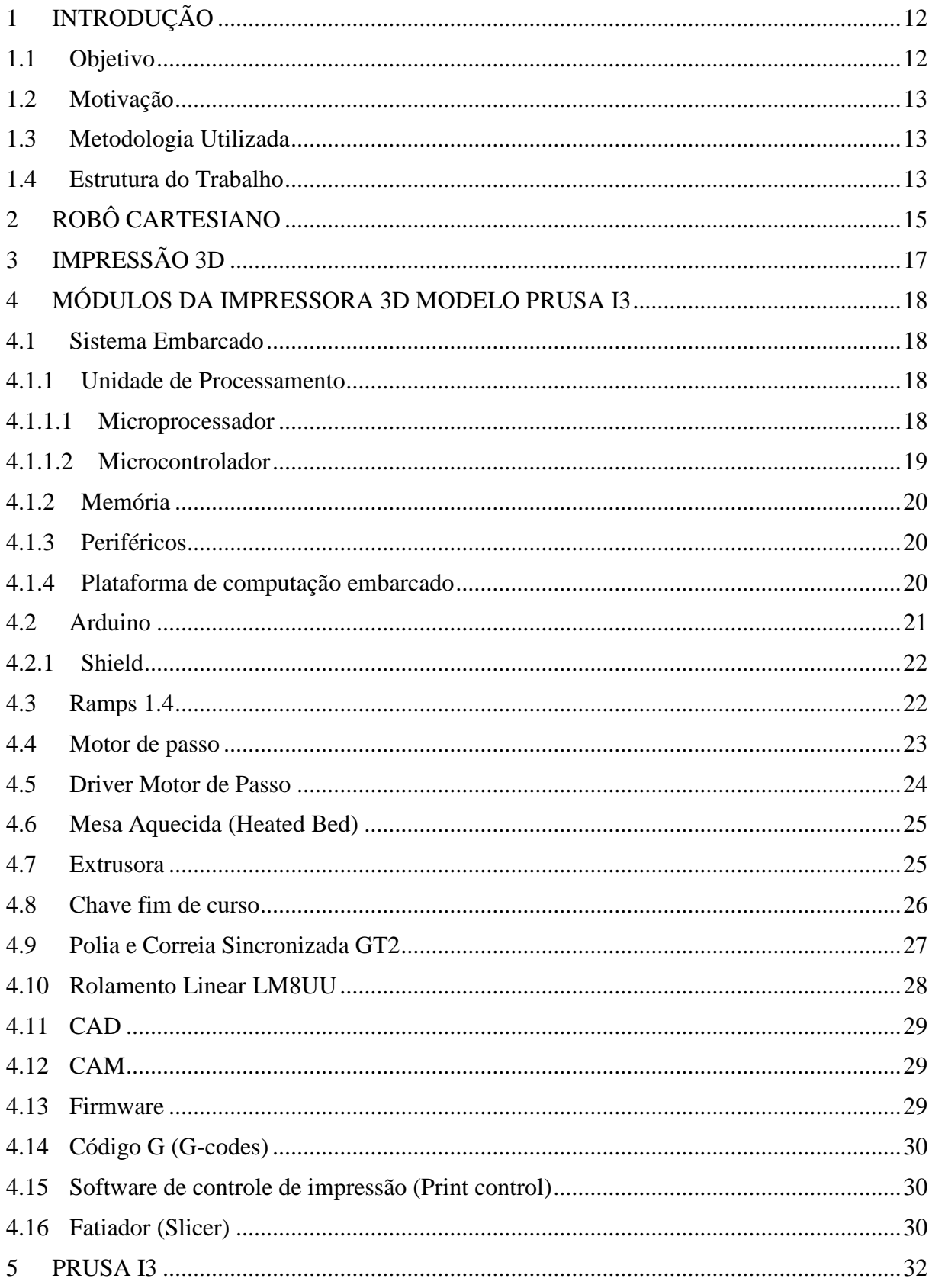

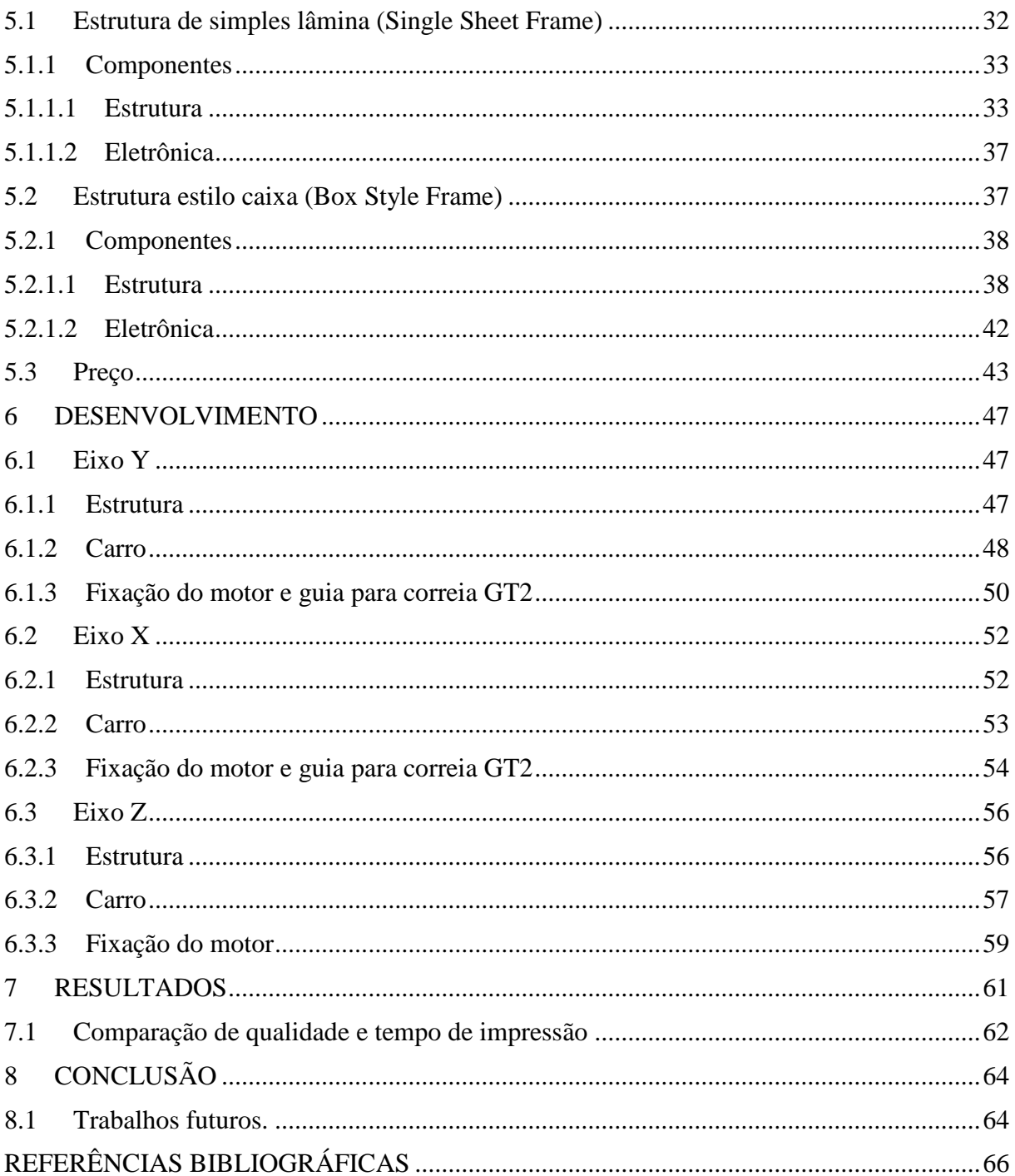

## <span id="page-12-0"></span>**1 INTRODUÇÃO**

A globalização da economia criou em todos os setores industriais uma necessidade crescente de resposta rápida às solicitações do mercado. Este tipo de resposta traduz-se na redução drástica do tempo de colocação no mercado de novos produtos (*time to market*), sendo um fator crítico para a competitividade e agressividade comercial das empresas, determinando assim a sua capacidade de subsistência.

Uma das tecnologias mais determinantes na mudança radical de funcionamento das empresas perante esses novos desafios foi a introdução dos sistemas CAD/CAM e da capacidade de modelagem CAD 3D. Recentemente, as tecnologias de prototipagem (PR) rápida de ferramentas (FRF) vieram reforçar significativamente esta capacidade em reduzir o *time to market* (LINO; LEMOS NETO, 2000 apud WOHLERS, 1999).

Nos processos de prototipagem rápida os modelos são obtidos por adição sucessiva de material, camada a camada, até obter o modelo pretendido (isto leva a que se exclua dos processos de PR a maquinação de alta velocidade). As peças obtidas por estes processos apresentam irregularidades na superfície, correspondentes à espessura de cada camada. Esse defeito de construção é chamado efeito de escada, sendo diretamente proporcional à espessura das camadas, podendo ser atenuado com posteriores operações de acabamento (LINO; LEMOS NETO, 2000).

Visto a grande importância e a necessidade da prototipagem rápida no mercado atual e ainda os altos custos de equipamentos comerciais para tal finalidade, propõem-se com esse trabalho a modificação da estrutura da impressora 3D Prusa I3, utilizando materiais de fácil acesso e baixo custo.

### <span id="page-12-1"></span>1.1 Objetivo

Modificação da estrutura de uma impressora 3D RepRap Prusa I3 visando redução de custo.

#### <span id="page-13-0"></span>1.2 Motivação

Com o passar do tempo, à utilização da impressora 3D, que era destinada para atender à produção industrial, foi ampliada. Hoje existe uma diversidade de aplicações em vários setores, como as áreas sociais e acadêmicas. (OLIVEIRA, 2013-2014)

No meio acadêmico, ela pode ser utilizada para reproduzir itens para a utilização em escolas e universidades, com o fim de auxiliar nos estudos. A ideia é bem ampla, variando de modelos topográficos de regiões à reprodução de animais ou itens existentes na fauna terrestre (PEREIRA, 2013).

Na engenharia é utiliza para o desenvolvimento e produção de protótipos, estes que poderiam levar desde dias até semanas para serem criados e testados, podem agora ser desenvolvidos apenas em algumas horas. Além da agilidade, o uso da impressora 3D contribui para a redução do custo final do protótipo, facilitando também os ajustes e consertos, no caso de uma quebra ou da necessidade de fazer manutenção em alguma peça (VILELA, 2015).

Devido a seu custo relativamente alto, as impressoras 3D não são realidades em muitas escolas e universidades. Com a utilização de matérias comuns para construção, haveria a possibilidade de redução de custos. Podendo assim, tornar-se presente em mais escolas e universidades, auxiliando os estudos. Talvez também, tornar-se uma realidade em domicílios, possibilitando o acesso a essa tecnologia por diferentes pessoas.

#### <span id="page-13-1"></span>1.3 Metodologia Utilizada

Inicialmente, foi realizado um estudo bibliográfico de trabalhos correlacionados, além, de um levantamento sobre os tipos de estrutura da impressora Prusa I3. Posteriormente, foi realizado um novo estudo visando investigar onde seriam possíveis a realização de alterações e adaptações para a utilização de materiais de baixo custo, mantendo suas características. Por fim, foi elaborada a proposta de desenvolvimento para execução do trabalho.

#### <span id="page-13-2"></span>1.4 Estrutura do Trabalho

O presente trabalho é dividido em sete capítulos. No capítulo 1, houve uma breve introdução sobre o tema, objetivo, motivação e a metodologia utilizada para realização do projeto.

Nos capítulos 2 e 3, foi realizada uma revisão bibliográfica, apresentando outras obras que abordam assuntos correlacionados a este trabalho.

No capítulo 4, houve uma descrição sobre todos os módulos de uma impressora 3D Prusa I3.

No capítulo 5, foi feito um estudo sobre a impressora Prusa I3, descrevendo os principais estilos da estrutura (*Single Sheet Frame* e *Box Style Frame)*.

No capítulo 6, foi descrita a proposta de desenvolvimento utilizada para execução do trabalho.

No capítulo 7, é descrito as considerações finais sobre os resultados obtidos. E por fim, o capítulo 8, apresenta as conclusões e sugestões de trabalhos futuros.

# <span id="page-15-1"></span>**2 ROBÔ CARTESIANO**

A maioria dos manipuladores industriais da atualidade tem seis ou menos graus de liberdade. Estes manipuladores são geralmente classificados cinematicamente utilizando as três primeiras articulações do braço, com o punho a ser descrito separadamente. A maioria desses manipuladores cai em um dos cinco tipos geométricos: articulado (RRR), esférico (RRP), SCARA (RRP), cilíndrico (RPP), ou cartesiano (PPP). (SPONG; HUTCHINSON; VIDYASAGAR, 2005).

Segundo Spong, Hutchinson e Vidyasagar (2005), robôs cartesianos (PPP) são aqueles em que suas três primeiras articulações são prismáticas [\(Figura 2.1\)](#page-15-0), nas quais as variáveis das juntas são coordenadas cartesianas do efetuador em ralação à base. Como esperado, a descrição cinemática deste manipulador é o mais simples de todos os manipuladores, sendo úteis para aplicações de montagem de mesa e, como robôs de pórtico, para a transferência de material ou de carga. Na [Figura 2.2](#page-16-0) mostra-se seu espaço de trabalho, que representa o volume total varrido pelo efetuador depois de executado todos os movimentos possíveis pelo manipulador.

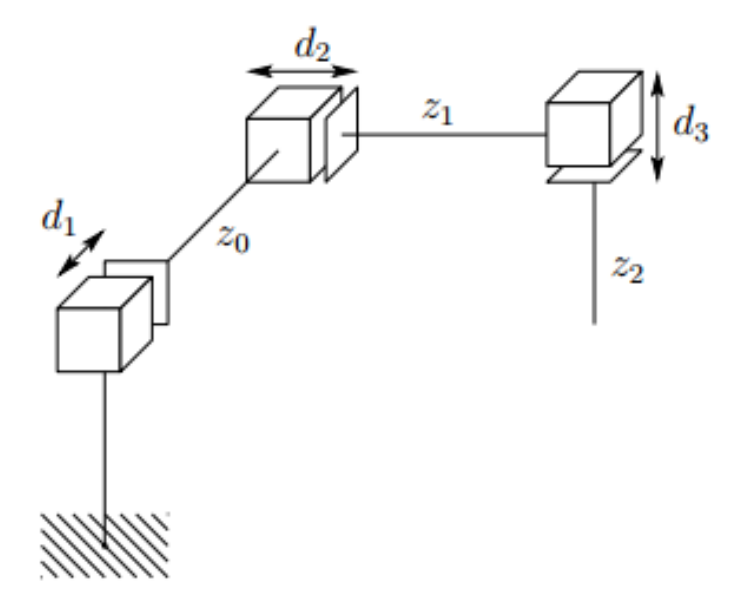

<span id="page-15-0"></span>*Figura 2.1 – Robô Cartesiano FONTE: SPONG; HUTCHINSON; VIDYASAGAR, 2005*

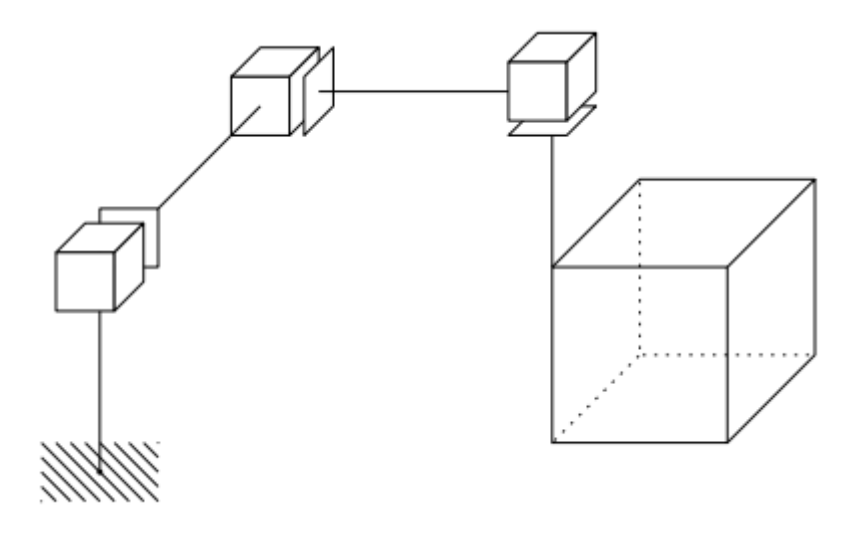

<span id="page-16-0"></span>*Figura 2.2 – Espaço de Trabalho de um robô cartesiano FONTE: SPONG; HUTCHINSON; VIDYASAGAR, 2005*

# <span id="page-17-0"></span>**3 IMPRESSÃO 3D**

Até meados de 1970 à ideia de fabricação de peças por adição de material tinha recebido pouca atenção. Em 1977 Swainson (1997) patentou "*Method, medium and apparatus for producing three-dimensional figure product"*, dando inicio a indústria da impressão 3D. Depois da patente, o menor custo de uma máquina de impressão 3D era de € 12.000 (aproximadamente R\$ 40000,00) (BRADSHAW, 2010).

Em 2004, Adrian Bowuer percebeu a versatilidade da impressão 3D, e pensou na possibilidade de projetar uma maquina de impressão 3D de fusão com filamento que poderia fabricar uma fração significativa de suas próprias peças. Dando, assim, início ao projeto RepRap. (BRADSHAW, 2010).

O projeto tinha o intuito de criar uma máquina de prototipagem rápida de auto-replicação e fornecer as informações necessárias para construção da mesma sob a licença *General Public License* (Licença Pública Geral) (BURDE et al, 2015 apud PEARCE et al, 2010)*.* Os resultados são as impressoras 3D, as quais são robôs cartesianos que se movem em três direções lineares (eixos X, Y e Z) e, depositam seletivamente quantidades precisas de polímeros termoplásticos em camadas, uma sobre a outra, até a produção do objeto pretendido (BURDE et al, 2015).

A primeira geração da impressora 3D RepRap foi chamada de Darwin e uma segunda geração chamada de Mendel. Todas as peças de plástico da impressora Mendel foram impressas no protótipo da impressora Darwin, durante a tentativa de corrigir problemas da Darwin. Atualmente a impressora Mendel pode imprimir cerca de 6,83% de suas partes (contando parafusos, porcas e arruelas como peças separadas), mas 48% excluindo os parafusos, as porcas e arruelas (PEARCE et al, 2010 apud REPRAP, 2015).

Desde o início, a RepRap foi concebida como uma máquina que seria de uso doméstico. Sua qualidade de impressão é ligeiramente inferior à qualidade de máquinas comerciais, mas com certa de 1% do custo, cerca de  $\epsilon$  400 (aproximadamente R\$ 1400), possibilitando o acesso à tecnologia de impressão 3D a diversas pessoas (BRADSHAW, 2010).

### <span id="page-18-1"></span>**4 MÓDULOS DA IMPRESSORA 3D MODELO PRUSA I3**

#### <span id="page-18-2"></span>4.1 Sistema Embarcado

Os sistemas embarcados estão presentes em praticamente todas as atividades do dia a dia e tendem a aumentar sua presença no cotidiano das pessoas. Alguns exemplos são os fornos de micro-ondas, as máquinas de lavar, telefones celulares, entre outros eletrodomésticos. (CARRO; WAGNER, 2003).

Estes são pequenos sistemas de computação projetados e programados para controlar pequenas tarefas. Normalmente, possuem especificações fixas de hardware escolhidas para as tarefas que eles são projetados para realizar (DE FARIAS, 2010). Normalmente são subdivididos [\(Figura 4.1\)](#page-18-0) em unidade de processamento, memória e periféricos.

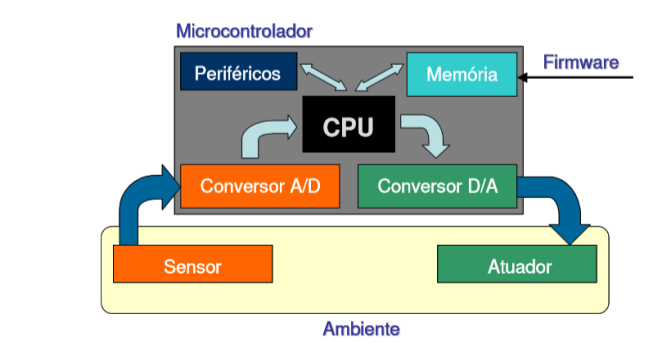

<span id="page-18-0"></span>*Figura 4.1 - Diagrama básico de um sistema embarcado monitorando o ambiente FONTE: CHASE, 2007*

#### <span id="page-18-3"></span>4.1.1 Unidade de Processamento

A unidade de processamento executa as instruções (software/firmware) responsáveis por realizar cálculos, tomar decisões e tratar eventos. Possui normalmente uma arquitetura elementar clássica composta por uma unidade lógica, uma unidade de controle, e registradores (DELAI, 2015). Podem ser utilizados dois tipos de unidade de processamento: microprocessador e/ou microcontrolador.

#### <span id="page-18-4"></span>*4.1.1.1 Microprocessador*

Os microprocessadores [\(Figura 4.2\)](#page-19-0) são componentes dedicados ao processamento de informações. Utilizam barramentos de dados, controle e endereços para fazer acesso aos

periféricos de entrada e saída e dependem de circuitos integrados externos como memória para armazenamento de dados e execução do programa, conversor A/D e outros periféricos necessários conforme aplicação do sistema. A vantagem dos microprocessadores é que geralmente possuem uma maior velocidade de processamento em relação ao microcontrolador, e são usados em soluções mais complexas (CHASE, 2007).

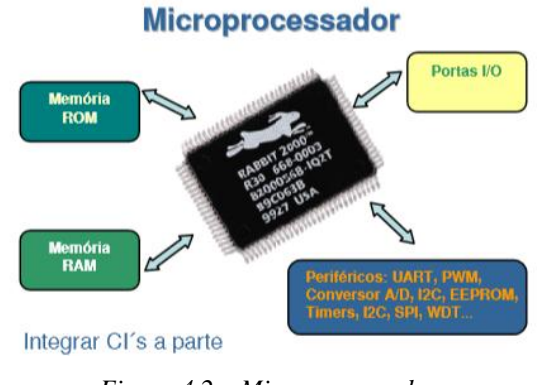

*Figura 4.2 – Microprocessador FONTE: CHASE, 2007*

#### <span id="page-19-1"></span><span id="page-19-0"></span>*4.1.1.2 Microcontrolador*

Os microcontroladores [\(Figura 4.3\)](#page-20-0) são pequenos sistemas computacionais bastante poderosos que englobam em um único chip: interfaces de entrada/saída digitais e analógicas, periféricos como a memória RAM, memória FLASH, interfaces de comunicação serial, conversores analógicos/digitais e temporizadores/contadores. Eles são responsáveis por executar e armazenar os programas escritos para os mesmos (firmware). Com o advento dos microcontroladores de 16 e 32 bits (atualmente o padrão é de 8bits) a capacidade de gerenciar soluções mais complexas e maior velocidade de processamento se iguala ao do microprocessador (CHASE, 2007).

# **Microcontrolador**

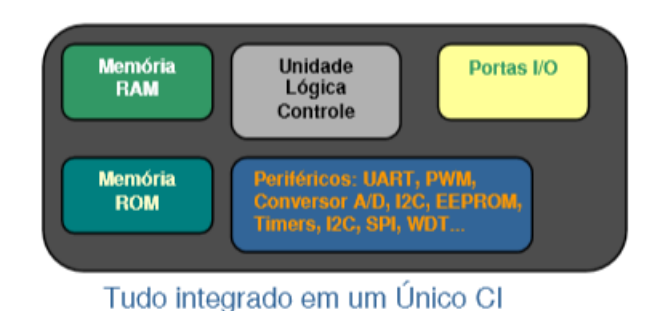

*Figura 4.3 – Microcontrolador FONTE: CHASE, 2007*

#### <span id="page-20-1"></span><span id="page-20-0"></span>4.1.2 Memória

A memória é responsável pelo armazenamento de dados e instruções relacionados às operações da unidade de processamento. As instruções e dados podem dividir a mesma memória, como nos PCs, ou separados em memórias distintas, sendo a segunda opção a mais comum em sistemas embutidos (DELAI, 2015).

### <span id="page-20-2"></span>4.1.3 Periféricos

Os periféricos são as interfaces da unidade de processamento com o mundo externo, enviando e buscando informações dele. Existem vários tipos de periféricos como: conversor analógico/digital; teclados; visor de cristal líquido (DELAI, 2015).

#### <span id="page-20-3"></span>4.1.4 Plataforma de computação embarcado

O uso de plataformas, ou os kits de desenvolvimento como também são chamadas, que dispõem de uma estrutura embarcada já desenvolvida são muito úteis, visto que possibilita ao projetista de sistema focar somente na aplicação, não perdendo tempo no projeto do hardware. (RODRIGUES et al, 2013).

Existem diversas plataformas de computação embarcada no mercado, sendo algumas delas: Arduino, Galileo (intel), Raspberry Pi, BeagleBone, entre outras.

Nesse trabalho, foi escolhida a plataforma de computação embarcada *open-source* Arduino que possui um microcontrolador Atmel ATmega2560 de 8bits e memória EEPROM de 4Kb, responsável pelo armazenamento dos dados e instruções. Possui um baixo custo, simplicidade e rapidez no desenvolvimento de aplicações e circuitos, além do suporte a variados tipos de sensores e dispositivos eletrônicos (DOS SANTOS, 2013).

### <span id="page-21-1"></span>4.2 Arduino

De acordo com Mcroberts (2011), o Arduino é o que chamamos de plataforma de computação embarcada, ou seja, um sistema que pode interagir com seu ambiente por meio de hardware e software. Pode ser utilizado para desenvolver objetos interativos independentes, ou pode ser conectado a um computador, a uma rede, ou até mesmo à internet para recuperar e enviar dados e atuar sobre eles.

A placa do Arduino é composta de um microprocessador Atmel AVR, um cristal ou oscilador (relógio simples que envia pulsos de tempo em uma frequência específica) e um regulador linear de cinco volts. Dependendo do tipo de Arduino, ele também pode ter uma saída USB, que permite conectá-lo a um PC para upload ou recuperação dos dados. A placa expõe os pinos de entrada/saída do microcontrolador, para que possa conectá-los a outros circuitos ou sensores de maneira fácil (MCROBERTS, 2011).

Neste trabalho foi utilizado o Arduino Mega 2560 [\(Figura 4.4\)](#page-21-0), pois oferece mais memória e um número maior de pinos de entrada/saída (MCROBERTS, 2011). Ele possui um microcontrolador baseado no ATmega2560 (ARDUINO, 2015). A [Tabela 4-1](#page-22-0) mostra suas características.

<span id="page-21-0"></span>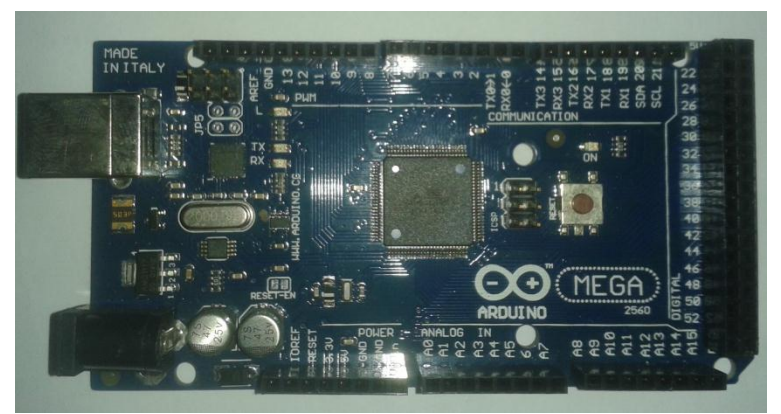

*Figura 4.4 - Figura 3.4 – Arduino Mega 2560*

<span id="page-22-0"></span>

| Tamanho                               | 5,3cm x 10,2 x 1,0cm   |
|---------------------------------------|------------------------|
| Microcontrolador                      | Atmega <sub>2560</sub> |
| Tensão de Operação                    | 5V                     |
| Tensão de entrada (recomendado)       | 7-12V                  |
| Tensão de entrada (limites)           | 7-20V                  |
| Pinos de entrada/saída (I/O) digitais | 54                     |
| Pinos de entrada analógica            | 16                     |
| Corrente DC por pino I/O              | 40mA                   |
| Corrente DC para pino de 3.3V         | 50mA                   |
| Memória Flash                         | 256KB                  |
| <b>SRAM</b>                           | 8KB                    |
| <b>EEPROM</b>                         | 4KB                    |
| Velocidade de Clock                   | 16MHz                  |

*Tabela 4-1 - Características do Arduino Mega 2560*

Ele possui 54 pinos digitais de entrada / saída (dos quais 15 podem ser usados como saídas PWM), 16 entradas analógicas, 4 UARTs (portas seriais de hardware), um cristal oscilador de 16 MHz, uma conexão USB, um conector de alimentação, um cabeçalho ICSP e um botão de reset. Basta conectá-lo ao computador com um cabo USB ou ligá-lo com um adaptador AC-CC ou bateria para começar utilizar (ARDUINO, 2015).

#### <span id="page-22-1"></span>4.2.1 Shield

De acordo com Mcroberts (2011), o Arduino também pode ser estendido utilizando os *shields* (escudos), que são placas de circuito contendo outros dispositivos como módulos Ethernet, receptores GPS, entre outros, os quais são conectados sobre o Arduino para obter funcionalidades adicionais. Os *shields* também estendem os pinos até o topo de suas próprias placas de circuito, para que se consiga ter acesso a todos os pinos do Arduino.

#### <span id="page-22-2"></span>4.3 Ramps 1.4

A Ramps 1.4 [\(Figura 4.5\)](#page-23-0) é um shield para Arduino projetada para conter toda a eletrônica necessária para uma impressora 3D RepRap, em um pequeno módulo de baixo custo, possibilitando uma facíl manutenção e uma possível expansão da impressora (LASHIN, 2014). O designer modular inclui:

- 3 Mosfets PWM
- 3 Circuitos para thermistores
- Controle para mesa aquecida (*Heat Bed* ) com fusível de 11A
- 6 conjunto de pinos digitais com VCC e GND para chave fim de curso
- Fusível de 5A para proteção adicional
- Pinos extras: PWM, digital, serial, SPI, I2C e analógico
- Leds indicativos para mesa aquecida, extrusora e cooler
- plug-in para os motores de passo

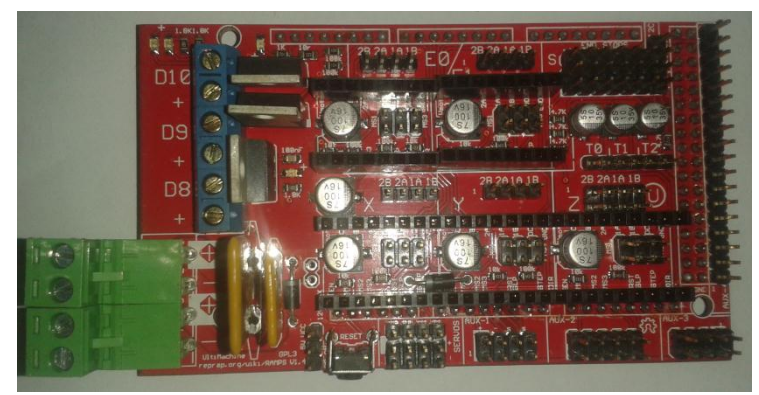

*Figura 4.5 - Ramps 1.4*

#### <span id="page-23-1"></span><span id="page-23-0"></span>4.4 Motor de passo

Geralmente, de acordo com Martins (2005), os motores comuns possuem apenas dois estados de operação: parado ou em rotação. Quando os motores estão em rotação, o giro é feito com velocidade constante. Entretanto, os motores de passo [\(Figura 4.6\)](#page-24-0) têm três estados de operação: parado, ligado com travamento do rotor (bobinas energizadas) ou giro em etapas.

O movimento dos motores pode ser brusco ou suave, dependendo da frequência e da amplitude dos passos em relação aos comuns (motor DC/AC), sendo adequados àquelas situações em que se necessita ter o controle preciso do movimento, a partir de sinais provenientes de um circuito controlador. Os sinais enviados ao motor pelo circuito

controlador devem obedecer a uma ordem específica de pulsos e estarem perfeitamente sincronizados (MARTINS, 2005).

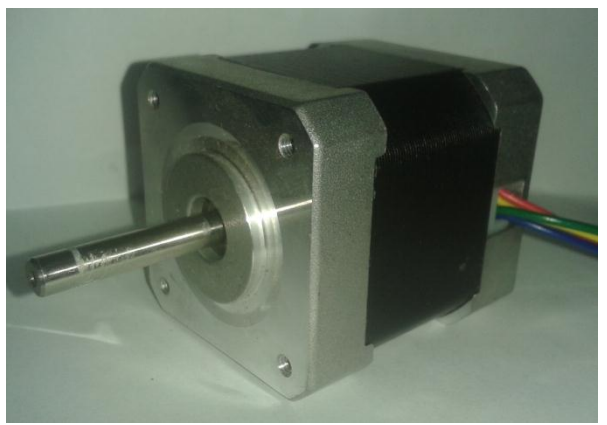

*Figura 4.6 - Motor de Passo*

# <span id="page-24-2"></span><span id="page-24-0"></span>4.5 Driver Motor de Passo

Para a movimentação e controle de um motor de passo é necessário um driver de potência juntamente com uma placa geradora/controladora de pulsos. Quando o driver recebe os trens de pulso do controlador ele realiza o chaveamento dos componentes de potência de alta corrente, normalmente, dado por MOSFETs, a fim de fornecer a corrente necessária ao movimento do motor de passo (DRIVER..., 2015).

De acordo com García (2014), existe uma abundância de soluções para driver de motor de passo. Mas devido à arquitetura do shield Ramps 1.4, nesse trabalho, foi utilizado o driver Popolu A4988 [\(Figura 4.7\)](#page-24-1), sendo este sastisfatório pelas dimensões dessa impressora. Ele se encaixa perfeitamente sobre a Ramps 1.4 e possui uma boa relação custo/benefício. A [Tabela](#page-25-1)  [4-2](#page-25-1) mostra suas características.

<span id="page-24-1"></span>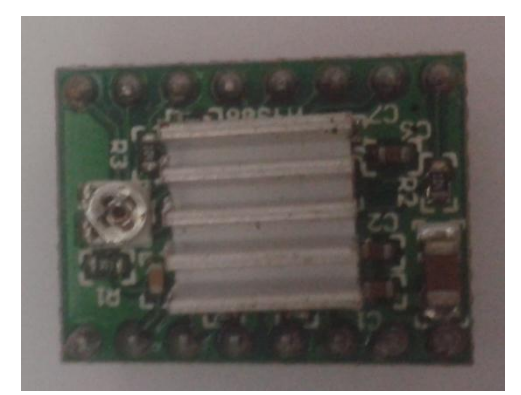

*Figura 4.7 - Driver motor de passo Pololu A4988*

<span id="page-25-1"></span>

| Tensão de entrada no motor | $8-35V$                |
|----------------------------|------------------------|
| Tensão de entrada lógica   | $3.3 - 5V$             |
| Corrente de saída          | 1A (2A com dissipador) |
| Temperatura                | $-20a85^{\circ}C$      |
| Resolução máxima           | 1/16                   |

*Tabela 4-2 - Características driver Pololu A4988*

### <span id="page-25-2"></span>4.6 Mesa Aquecida (Heated Bed)

Quando o plástico extrudado esfria, ele encolhe. Quando este processo de encolhimento não ocorre ao longo de uma parte impressa uniformemente, o resultado é uma parte deformada. Essa deformação é vista como cantos sendo levantados para fora da mesa de extrusão. Com a utilização da mesa aquecida [\(Figura 4.8\)](#page-25-0), a parte impressa pode manter-se aquecida durante o processo de impressão, permitindo, assim, um encolhimento uniforme. Consegue-se uma maior qualidade de impressão, quando utilizada com materiais como ABS e PLA (HEATED..., 2015).

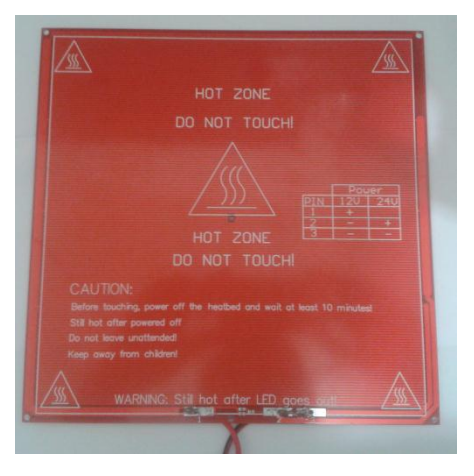

*Figura 4.8 - Mesa Aquecida (Heated Bed)*

### <span id="page-25-3"></span><span id="page-25-0"></span>4.7 Extrusora

De acordo com Evans (2012), a extrusora [\(Figura 4.9\)](#page-26-0) é responsável por estabelecer finos fios de termoplásticos responsáveis pela formação da peça, e é sem dúvida a parte mais complexa de uma impressora 3D, sendo o casamento de dois elementos-chave: a unidade de filamentos e a extremidade quente.

A unidade de filamento puxa filamento plástico geralmente de 3mm ou 1,75mm de diâmetro usando um mecanismo de motor e engranagem. Esse mecanismo empura o filamento para baixo dando a força necessária para uma extrussão contínua.

Depois de puxado, o filamento entra em uma câmara de aquecimento ou extremidade quente. A extremidade quente, geralmente, é termicamente isolada do resto da máquina de extrusão e é constituída porum bloco de alumínio com um aquecedor incorporado, ou algum outro aquecedor central, juntamente com um sensor de temperatura.

Quando o plástico quente chega ao fim, é aquecido por volta de 170 ° C a 220 ° C, dependendo do seu tipo. Uma vez no estado semilíquido, o plástico é forçado através de um bocal de impressão, com uma abertura de 0,2mm a 0,5mm de diâmetro, formando finos fios que, camada sobre camada, formam o elemento a ser impresso.

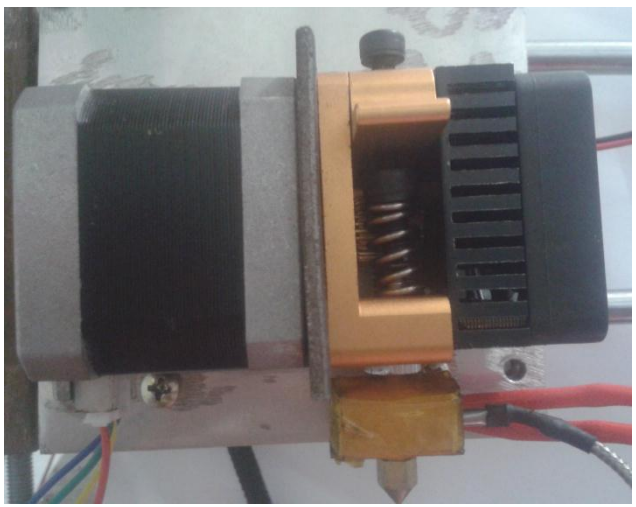

*Figura 4.9 - Extrusora*

### <span id="page-26-1"></span><span id="page-26-0"></span>4.8 Chave fim de curso

As chaves fim de curso [\(Figura 4.10\)](#page-27-0) servem para a detecção de posições e monitorização de peças móveis nas máquinas e sistemas, bem como, dispositivos de proteção deslocáveis e de rotação lateral, sendo aplicados em todos os ambientes industriais (SCHMERSAL, 2014).

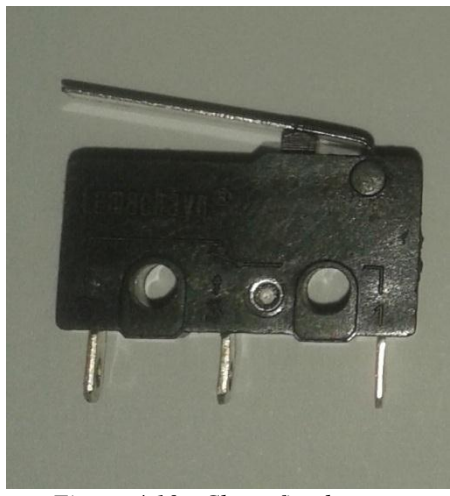

*Figura 4.10 - Chave fim de curso*

### <span id="page-27-2"></span><span id="page-27-0"></span>4.9 Polia e Correia Sincronizada GT2

As correias, juntamente com as polias são um dos meios mais antigos de transmissão de movimento. É um elemento flexível, normalmente utilizado para transmissão de potência entre dois eixos paralelos distantes. Elas são fabricadas em várias formas e com diversos materiais (MARCO FILHO, 2013).

As correias e polias sincronizadas possibilitam a flexibilidade e precisão pois contém dentes que não permitem que se perca a relação entre as polias (POLICARPO; MACHADO, 2013).

A série GT2 [\(Figura 4.11\)](#page-27-1) é projetada especificamente para o movimento linear. Essa série utiliza um perfil de dente arredondado, com passo de 2mm, que garante que o dente da correia se ajusta sem problemas e com precisão no canal da polia (GT2..., 2015).

<span id="page-27-1"></span>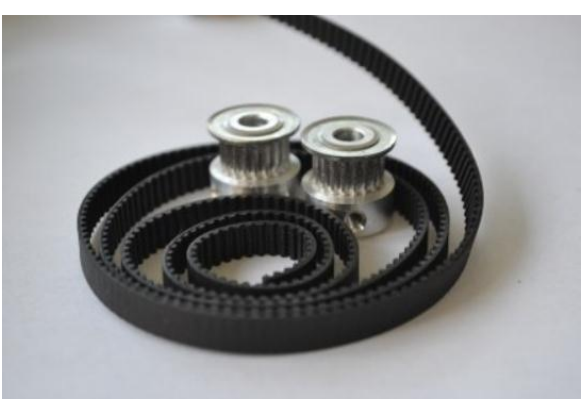

*Figura 4.11 - Polia em alumínio e correia GT2 FONTE: KIT..., 2015*

#### <span id="page-28-2"></span>*4.10* Rolamento Linear LM8UU

De acordo com Sell, Hamanne e Nolasco (2013), muitos equipamentos necessitam de movimentos retilíneos, precisos e que mantenha um paralelismo durante a movimentação. Para isso é necessário um mecanismo chamado de guia de deslizamento ou de rolamento.

O rolamento linear [\(Figura 4.12\)](#page-28-0) é composto por um cilindro externo feito de aço, circuito onde circulam as esferas geralmente construídas em resina sintética, esferas construídas em aço e duas vedações. As esferas percorrem o circuito no qual fornece deslocamento ilimitado de baixo atrito, similar a um rolamento convencional.

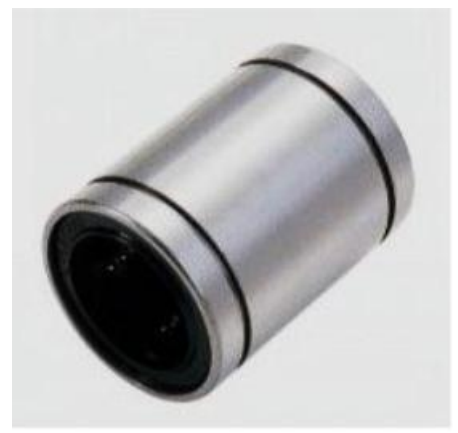

*Figura 4.12 - Rolamento Linear LM8UU FONTE: ROLAMENTO..., 2015a*

<span id="page-28-0"></span>A fim de facilitar o projeto de equipamentos, o rolamento linear pode ser montado em um bloco de alumínio. Sendo que este, através de interferência, faz a junção, criando assim um conjunto, chamado de Pillow Block [\(Figura 4.13\)](#page-28-1).

<span id="page-28-1"></span>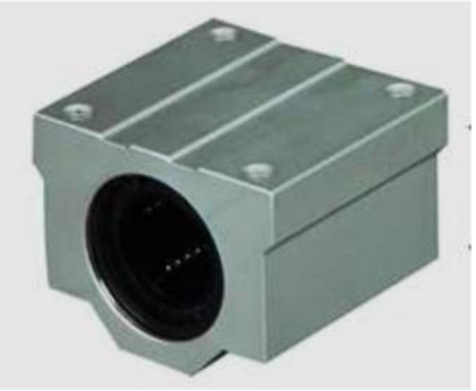

*Figura 4.13 - Pillow Block LM8UU FONTE: ROLAMENTO..., 2015*

### <span id="page-29-0"></span>*4.11 CAD*

O CAD (*Computer Aided Design* - Projeto Assistido por Computador) substitui de modo eficaz e econômico a forma manual de trabalhar com desenhos e projetos. É projetado para criar e manipular desenhos técnicos e projetos (D'AVILA; D'AVILA, 2006). A Autodesk, por exemplo, criou o AutoCad, que é hoje, a maior plataforma de CAD existente, com uma filosofia totalmente voltada para o design, produtividade e compartilhamento de informações (D'AVILA; D'AVILA, 2006 apud BALDAM, 1999).

#### <span id="page-29-1"></span>4.12 *CAM*

Podemos definir CAM como auxílio via computador da preparação da manufatura, representando as tecnologias usadas na produção, como: CNC (Comando Numérico Computorizado), CLP (Controle Lógico Programável), coletores de dados (DNC), como também a tomada de decisão, plano operacional, entre outros. Apesar de toda esta abrangência, o termo CAM, ainda é sinônimo da programação CNC, conceito que ficou muito difundido com a sigla CAD/CAM, que representa módulos de programação CNC em sistemas CAM (PINTO; RIBEIRO, 2005).

#### <span id="page-29-2"></span>4.13 Firmware

Firmware é o conjunto de instruções operacionais desenvolvidas com operações de baixo nível, sem as quais, o dispositivo não seria capaz de executar suas tarefas, ou seja, são códigos lógicos que interpretam os sinais físicos dos periféricos e os tornam transparentes no ponto de vista de programação e dos demais pontos do programa (ELEUTÉRIO, 2011).

O firmware é responsável por interpretar os comandos, Código G, enviado pelo software de controle da impressora. Ele que vai determinar o quão bem sua impressora 3D irá imprimir um objeto. Existe diversos firmware para impressoras 3D, como: Sprinter, Marlin, SJFW, Repetier (EVANS, 2012). Nesse trabalho foi utilizado o firmware *Repetier*.

Repetier combina o melhor de muitas opções de firmware, com melhorias de velocidade, maior controle e uma ampla gama de suporte de hardware (BELL, 2014).

#### <span id="page-30-0"></span>4.14 Código G (*G-codes*)

Embora existam distintas linguagens para a programação de máquinas CNC, considera-se que estas funcionem com o chamado código G, que é uma família de linguagens baseado nas normas ISO 6983 e DIN 66025. Tipicamente, essas linguagens indicam a trajetória da extremidade da ferramenta ponto a ponto, coordenadas da geometria da peça, e também, funções da máquina (GONZÁLES, 2013).

#### <span id="page-30-1"></span>4.15 Software de controle de impressão (*Print control*)

De acordo com Evans (2012), o software de controle da impressora, também conhecido como o software host ou interface da impressora, é onde está contido todo o conjunto de ferramentas da impressora. A partir desta aplicação, podemos nos conectar com nossa impressora e se comunicar com o firmware, mover os três diferentes eixos, ler e definir a temperatura para a extrusora e mesa aquecida, enviar os G-codigos e imprimir nossos modelos 3D. Existem diferentes aplicativos para esse controle, como: ReplicatorG, Pronterface, RepSnapper, Repetier-Host.

Neste trabalho foi utilizado o Repetier-Host . Ele possui a capacidade de modificar o arquivo do código G e ver as alterações em tempo real no painel de visualização (EVANS, 2012), além de possuir embutido o fatiador, não necessitando de um software auxiliar para o fatiamento. Possui também fácil interface com o usuário, sendo muito utilizado por iniciantes no mundo 3D.

#### <span id="page-30-2"></span>4.16 Fatiador (*Slicer*)

Para gerar o caminho para extrusora da impressora [\(Figura 4.14\)](#page-31-0) é preciso usar um aplicativo separado chamado fatiador. Ele é responsável por fatiar o elemento 3D em camadas adequadas para impressão. Este processo cria os comandos, ou códigos G, com informações de movimento da extrusora e a quantidade de plástico necessário para extrussão Esses comandos são enviados para o firmware, que são responsáveis por interpretar esses códigos para controlar motores e aquecedores da impressora (EVANS, 2012).

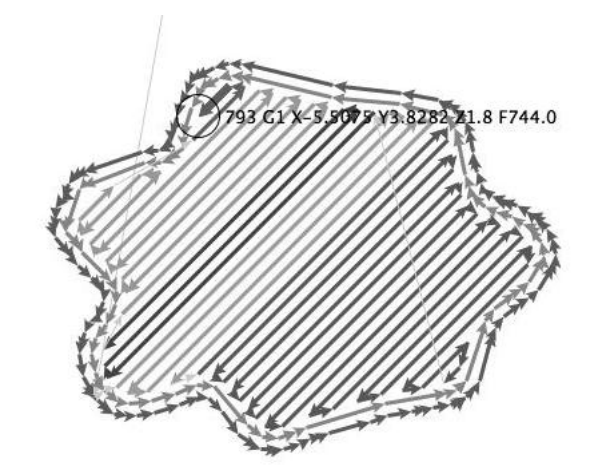

*Figura 4.14 - Movimentos criados para a extrussora utilizando o fatiador FONTE: EVANS, 2012*

<span id="page-31-0"></span>Existem diferentes tipos de fatiador, como: Skeinforge, SFACT, Slic3r, entre outros. Neste trabalho foi utilizado o fatiador *Curaengine*, pois já está embutido no programa de controle de impressão utilizado, Repetier-Host.

### <span id="page-32-1"></span>**5 PRUSA I3**

Segundo Prusa (2015a), os principais estilos da estrutura Prusa I3 se dividem em duas categorias: estrutura de simples lâmina (*Single Sheet Frame*) e estrutura estilo caixa (*Box Style Frame*).

# <span id="page-32-2"></span>5.1 Estrutura de simples lâmina (*Single Sheet Frame*)

A estrutura de simples lâmina [\(Figura 5.1\)](#page-32-0) foi criada a partir de uma única lâmina de metal, tipicamente de alumínio, que também pode ser feita a partir de diversos materiais com uma espessura maior do que 6 mm / 0,25 polegadas.

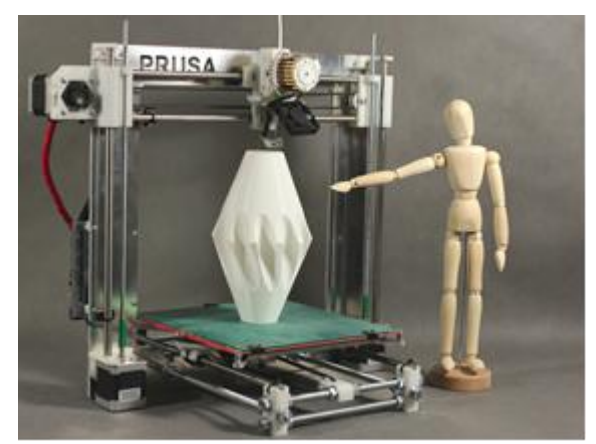

*Figura 5.1 - Prusa I3 Single Sheet Frame (FONTE: PRUSA..., 2015a)*

<span id="page-32-0"></span>Essa estrutura foi concebida para ser fabricada através da utilização de um cortador a laser, jato de água, ou outras ferramentas especiais, possuindo uma aparência mais profissional, mas em compensação, uma menor rigidez.

Uma derivação dessa categoria é a estrutura de folha de madeira (*Wood Sheet frame*) [\(Figura](#page-33-0)  [5.2\)](#page-33-0), ela pode ser feita em madeira ou em acrílico, a diferença é que ela possui reforços sobre o lado de trás da moldura vertical (lado sem as barras roscadas).

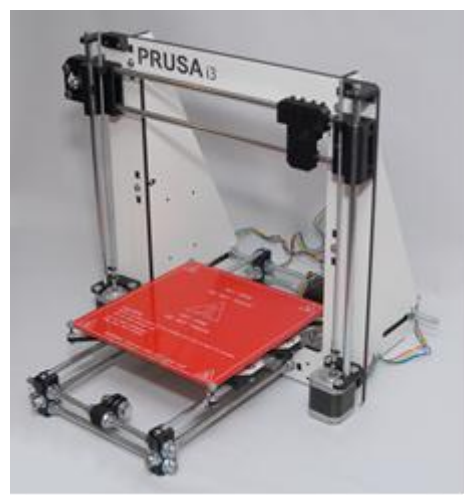

*Figura 5.2 - Prusa I3 Wood Sheet frame FONTE: PRUSA..., 2015a*

<span id="page-33-2"></span><span id="page-33-0"></span>5.1.1 Componentes

<span id="page-33-3"></span>*5.1.1.1 Estrutura*

A [Tabela 5-1](#page-33-1) descreve o resumo de barras roscadas e eixos utilizados na estrutura de simples lâmina.

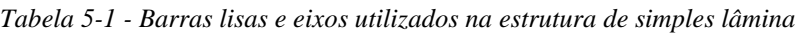

<span id="page-33-1"></span>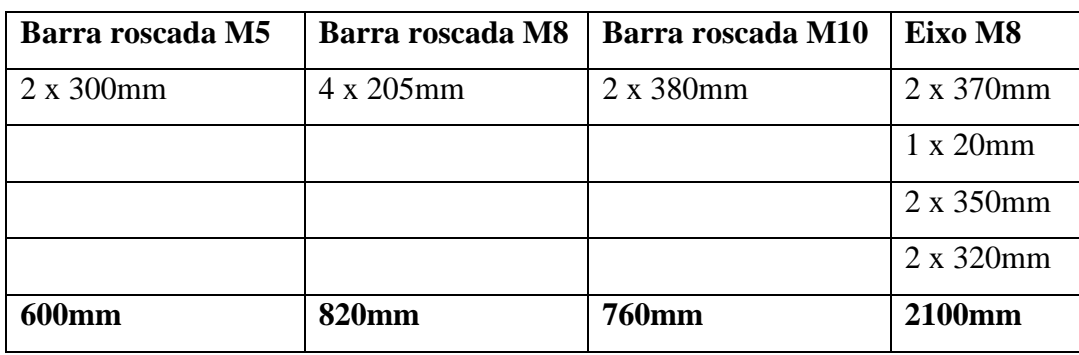

A *[Tabela 5-2](#page-34-0)* e [Tabela 5-3](#page-34-1) descrevem as peças impressas utilizadas para a extrusora e estrutura, respectivamente.

<span id="page-34-0"></span>

| Quant.                      | Componentes                                  | Imagem |
|-----------------------------|----------------------------------------------|--------|
| 1                           | Par de engrenagens (motora e<br>movida)      |        |
| $\mathbf{1}$<br><b>DAID</b> | Kit extrusora Greg's Hinged<br>$CDDQ1Q-2Q1F$ |        |

*Tabela 5-2 - Componentes da extrusora utilizados na estrutura de simples lâmina* 

 *FONTE: GREG'S, 2015*

| Quant.       | Componentes                       | Imagem |
|--------------|-----------------------------------|--------|
| $\mathbf{1}$ | Carro eixo X                      |        |
| $\mathbf{1}$ | Extremidade da polia do<br>eixo X |        |
| $\mathbf{1}$ | Suporte do motor do eixo X        |        |

<span id="page-34-1"></span>*Tabela 5-3 – Componentes impressos utilizados na estrutura da categoria de simples lâmina (Continua)*

*FONTE: PRUSA..., 2015b*

| $\mathbf 1$    | Suporte de correia do eixo<br>$\mathbf Y$ | 地质效果 |
|----------------|-------------------------------------------|------|
| $\overline{4}$ | Cantos do eixo Y                          |      |
| $\mathbf 1$    | Extremidade eixo Y                        |      |
| $\mathbf 1$    | Suporte do motor do eixo Y                |      |
| $\,1\,$        | Suporte do motor do eixo Y                |      |

*Tabela 5.3 - – Componentes impressos utilizados na estrutura da categoria de simples lâmina (Continuação)*

 *FONTE: PRUSA..., 2015b*
| $\mathbf{1}$   | Topo do eixo Z                         |  |
|----------------|----------------------------------------|--|
| $\overline{4}$ | Guia das polias                        |  |
| $\overline{2}$ | Suporte magnéticos                     |  |
| $\mathbf{1}$   | Suporte cooler<br>$\sim$ $\sim$ $\sim$ |  |

*Tabela 5-3 – Componentes impressos utilizados na estrutura da categoria de simples lâmina (Conclusão)* 

 *FONTE: PRUSA..., 2015b*

A [Tabela 5-4](#page-36-0) descreve outros componentes utilizados para a construção da estrutura de simples lâmina.

<span id="page-36-0"></span>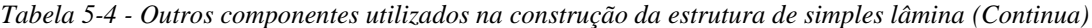

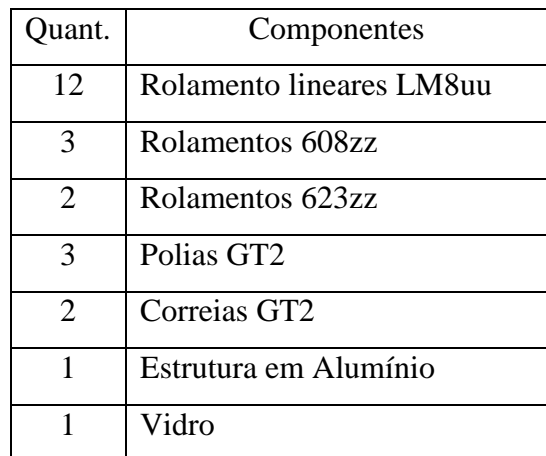

*Tabela 5-4 - Outros componentes utilizados na construção da estrutura de simples lâmina (Conclusão)*

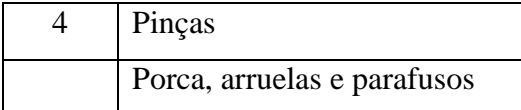

### *5.1.1.2 Eletrônica*

<span id="page-37-0"></span>A [Tabela 5-5](#page-37-0) descreve os componentes eletrônicos utilizados.

| Quant.         | Componentes          |
|----------------|----------------------|
| 5              | Motores Nema 17      |
| 3              | Chaves fim de curso  |
| 1              | Mesa aquecida        |
| 1              | Extrusor             |
| $\mathfrak{D}$ | <b>Thermistores</b>  |
| 1              | Fonte de alimentação |
| 1              | RAMPS 1.4            |
| 4              | Driver de motor      |
|                | Arduino Mega 2560    |
|                | Fios                 |

*Tabela 5-5 - Componentes eletrônicos na estrutura de simples lâmina*

### 5.2 Estrutura estilo caixa (*Box Style Frame*)

A estrutura estilo caixa (Box Style Frame) [\(Figura 5.3\)](#page-38-0) foi concebida para ser facilmente fabricada em casa e com ferramentas básicas para trabalhar com madeira. Possui maior rigidez, mas perde um pouco em estética, ficando com uma aparência menos profissional.

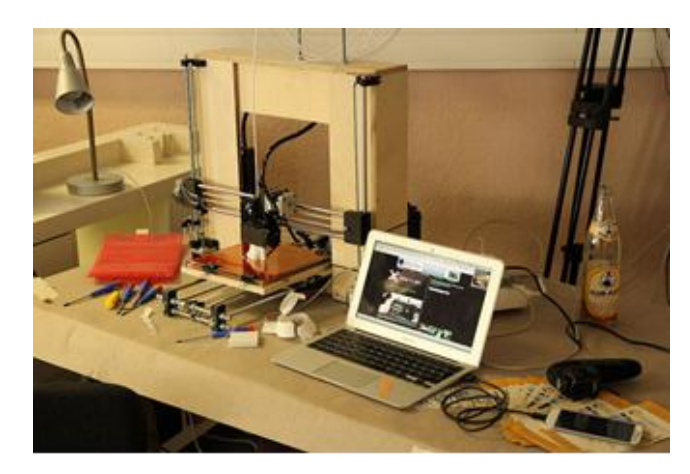

*Figura 5.3 - Prusa I3 Box Style Frame FONTE: PRUSA..., 2015a*

<span id="page-38-0"></span>Outra estrutura dessa categoria é a caixa alternativa (*Alternate Box* frame) [\(Figura 5.4\)](#page-38-1), sendo muito parecida com a estrutura estilo caixa, ela possuiu um número menor de peças de madeira, requerendo um pouco mais de trabalho ao cortar as peças, mas menos para montar.

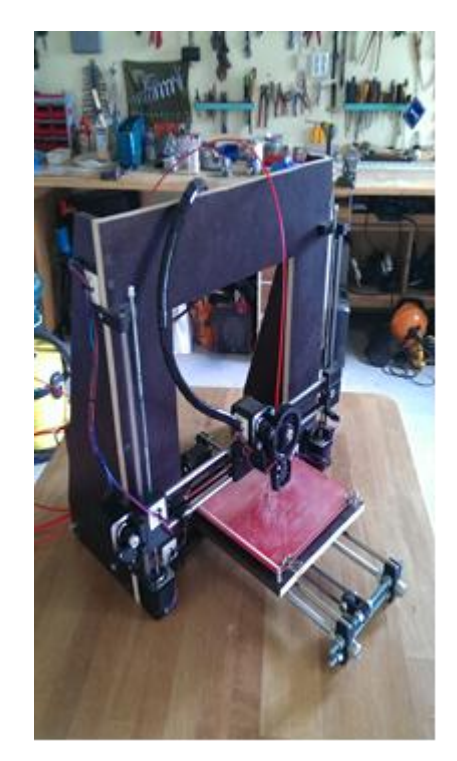

*Figura 5.4 - Prusa I3 Alternate Box frame FONTE: PRUSA..., 2015a*

# <span id="page-38-1"></span>5.2.1 Componentes

### *5.2.1.1 Estrutura*

A [Tabela 5-6](#page-39-0) descreve o resumo de barras roscadas e eixos utilizados na estrutura estilo caixa.

<span id="page-39-0"></span>

| Barra roscada M5 | Barra roscada M8 | Barra roscada M10 | Eixo M8   |
|------------------|------------------|-------------------|-----------|
| 2 x 370mm        | 4 x 205mm        | $2 \times 400$ mm | 2 x 470mm |
|                  |                  |                   | 2 x 370mm |
|                  |                  |                   | 2 x 405mm |
|                  |                  |                   | 1 x 20mm  |
| <b>740mm</b>     | 820mm            | <b>800mm</b>      | 2510mm    |

*Tabela 5-6 - Barras lisas e eixos utilizados na estrutura estilo caixa*

A [Tabela 5-7](#page-39-1) e Tabela descrevem as peças impressas utilizadas para a extrusora e estrutura, respectivamente.

*Tabela 5-7 - Componentes da extrusora utilizados na estrutura estilo caixa* 

<span id="page-39-1"></span>

| Quant.       | Componentes                             | Imagem |
|--------------|-----------------------------------------|--------|
| $\mathbf{1}$ | Par de engrenagens (motora e<br>movida) |        |
| 1            | Kit extrusora Greg's Hinged             |        |

 *FONTE: GREG'S, 2015*

| Quant.         | Componentes                               | Imagem      |
|----------------|-------------------------------------------|-------------|
| $\mathbf{1}$   | Carro eixo X                              |             |
| $\mathbf{1}$   | Extremidade da polia do<br>eixo X         |             |
| $\mathbf{1}$   | Suporte do motor do eixo X                |             |
| $\mathbf{1}$   | Suporte de correia do eixo<br>$\mathbf Y$ | <b>MARK</b> |
| $\overline{4}$ | Cantos do eixo Y                          |             |

*Tabela 5-7 - Componentes impressos utilizados na estrutura da categoria estilo caixa (Continua)*

 *FONTE: PRUSA..., 2015b*

| $\,1\,$        | Extremidade eixo Y         |  |
|----------------|----------------------------|--|
| $\,1$          | Suporte do motor do eixo Y |  |
| $\mathbf 1$    | Suporte do motor do eixo Y |  |
| $\,1$          | Topo do eixo Z             |  |
| $\overline{4}$ | Guia das polias            |  |
| $\sqrt{2}$     | Suporte magnéticos         |  |

*Tabela 5-7 - Componentes impressos utilizados na estrutura da categoria estilo caixa (Continuação)*

 *FONTE: PRUSA..., 2015b*

1 Suporte cooler œ

*Tabela 5-7 - Componentes impressos utilizados na estrutura da categoria estilo caixa (Conclusão)*

<span id="page-42-0"></span>A [Tabela 5-8](#page-42-0) descreve outros componentes utilizados para a construção da estrutura estilo box.

| Quant.         | Componentes                 |
|----------------|-----------------------------|
| 12             | Rolamento lineares LM8uu    |
| 3              | Rolamentos 608zz            |
| $\overline{2}$ | Rolamentos 623zz            |
| 3              | Polias GT <sub>2</sub>      |
| $\overline{2}$ | Correias GT2                |
| 6              | Madeira (450 x 100 x 12mm)  |
| 1              | Madeira (475 x 100 x 15mm)  |
| 1              | Vidro                       |
|                | Pinças                      |
|                | Porca, arruelas e parafusos |

*Tabela 5-8 - Outros componentes utilizados na construção da estrutura estilo box*

# *5.2.1.2 Eletrônica*

<span id="page-42-1"></span>A [Tabela 5-9](#page-42-1) descreve os componentes eletrônicos utilizados

*Tabela 5-9 - Componentes eletrônicos estrutura estilo caixa (Continua)*

| Quant. | Componentes         |
|--------|---------------------|
|        | Motores Nema 17     |
|        | Chaves fim de curso |
|        | Mesa aquecida       |

*Tabela 5-10 - Componentes eletrônicos estrutura estilo caixa (Conclusão)*

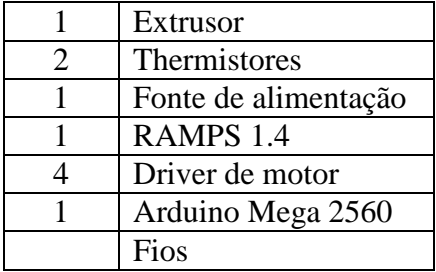

*FONTE: PRUSA..., 2015b*

### 5.3 Preço

Depois de um estudo de preço, tanto no mercado nacional como no internacional, foram encontrados diferentes valores para a impressora Prusa I3. As tabelas [Tabela](#page-43-0) 5-11 e [Tabela](#page-43-1) 5-12 mostram alguns desses valores, no mercado nacional e internacional, respectivamente.

<span id="page-43-0"></span>

| Loja          | Preço Final (preço + frete) | Disponível em:                                                                                                    |
|---------------|-----------------------------|----------------------------------------------------------------------------------------------------|
| Mercado Livre | R\$ 2599,00                 | <http: ml<br="" produto.mercadolivre.com.br="">B-642629105-impressora-3d-prusa-<br/>mendel-i3-acrilico-montada-fretegratis-<br/>JM&gt;. Acesso em: 25 mai. 2015.</http:> |
| Mercado Livre | R\$ 1200,71                 | <http: ml<br="" produto.mercadolivre.com.br="">B-656243859-impressora-3d-prusa-<br/>mendel-i3-_JM&gt;. Acesso em: 01<br/>jun.<br/>2015.</http:>                          |
| Mercado Livre | R\$ 1520,41                 | <http: ml<br="" produto.mercadolivre.com.br="">B-658776318-impressora-3d-prusa-i3-<br/>100-funcionando-_JM&gt;. Acesso em: 10<br/>jun. 2015</http:>                      |

Tabela 5-11 – Preços Prusa I3 no mercado nacional

Tabela 5-12- Preços Prusa I3 no mercado internacional

<span id="page-43-1"></span>

| Loja       | Preço Final (preço + frete) | Disponível em:                                                                                                    |
|------------|-----------------------------|----------------------------------------------------------------------------------------------------|
| Aliexpress | R\$ 2.103,68                | <pt.aliexpress.com five-materials-<br="" item="">Support-LCD-Reprap-Prusa-i3-3D-<br/>Printer-Machine-8MM-Acrylic-Frame-<br/>High-Precision-<br/>Impressora/32285118138.html&gt;.<br/>Acesso<br/>em: 23 jun. 2015.</pt.aliexpress.com> |
| Aliexpress | R\$ 1.483,25                | <http: item="" polarlight-<br="" pt.aliexpress.com="">Z-605S-3D-printer-reprap-I3-kit-ABS-<br/>PLA-rapid-prototype-machine-with-LCD-<br/>screen/32219639061.html?s=<math>p</math>&gt;. Acesso<br/>em: 23 jun. 2015.</http:>           |
| Aliexpress | R\$ 1.320,74                | <http: item="" newest-<br="" pt.aliexpress.com="">Reprap-Prusa-I3-desktop-3D-Printer-<br/>Machine-3-D-impressora-DIY-KIT-Full-<br/><math>Z</math>-605/32302265571.html?s=p&gt;.<br/>Acesso<br/>em: 23 jun. 2015.</http:>              |

A [Tabela 5-13](#page-44-0) mostra outros modelos de impressoras e seus respectivos preços.

Além das impressoras prontas, existem também no mercado kits para montagem. Encontramse kits completos, contendo todos os componentes necessários para a montagem, e kits com os componentes da estrutura. As tabelas [Tabela 5-14](#page-45-0) e [Tabela 5-15](#page-45-1) mostram alguns preços dos kits completos, e as tabelas [Tabela 5-16](#page-46-0) e [Tabela 5-17](#page-46-1) mostram alguns preços dos kits contendo os componentes da estrutura, no mercado nacional e internacional, respectivamente.

<span id="page-44-0"></span>

| Loja       | Modelo       | Preço       | Disponível em:                                                                                                    |
|------------|--------------|-------------|----------------------------------------------------------------------------------------------------|
| Saraiva    | 3D Cube      | R\$ 6398,00 | <http: impressora-3d-<br="" www.saraiva.com.br="">cube-branca-<br/>5023198.html?PAC_ID=123134&amp;gclid=Cj<br/>wKEAjwh6SsBRCYrKHF7J3NjicSJACUx<br/>Ah7lGZHqyRmU54_52TRI7wwr_p74cLW<br/><math>_9</math>p3ITGMFfnvDRoC-p7w_wcB&amp;&gt;.<br/>Acesso em: 23 jun. 2015.</http:>                                                                                                    |
| Kalunga    | 3D Cube Gen3 | R\$ 6490,00 | <http: impressor<br="" prod="" www.kalunga.com.br="">a-3d-cube-gen3-branca-3d-<br/>systems/220636?pcID=39&amp;adtype=pla&amp;gcli<br/>d=CjwKEAjwh6SsBRCYrKHF7J3NjicSJA<br/>CUxAh7w-<br/>UXQUJgduOtife4UvAz0Xm1PzWK_jGX5<br/>JC2bBmN7BoCQGvw_wcB&gt;. Acesso em:<br/>23 jun. 2015.</http:>                                                                                                    |
| Ponto Frio | UP Plus $2$  | R\$7925,00  | <http: a<br="" informatica="" www.pontofrio.com.br="">utomacaocomercial/impressorasdeautomaca<br/>ocomercial/Impressora-3D---Modelo-UP-<br/><math>Plus-2-</math><br/>4412964.html?gclid=CjwKEAjwh6SsBRC<br/>YrKHF7J3NjicSJACUxAh7T5EzF96wLyS<br/>zb9M460tfz2WXG5Nj-jZj-<br/>Vp415A81hoCQdfw_wcB&amp;utm_medium=c<br/>pc&amp;utm_source=gp_pla&amp;s_kwcid=AL!427!<br/>3!68117533138!!!g!18283950120!&amp;ef_id=<br/>VUeZ2AAAAFbaAYAu:20150624000704:<br/>s&gt;. Acesso em: 23 jun. 2015.</http:> |

*Tabela 5-13 – Diferentes Modelos de Impressoras e seus preços*

<span id="page-45-0"></span>

| Loja          | Preço (sem frete) | Disponível em:                                                                                                    |
|---------------|-------------------|----------------------------------------------------------------------------------------------------|
| Mercado Livre | R\$ 2399,00       | <http: mlb-<br="" produto.mercadolivre.com.br="">660897995-impressora-3d-kit-completo-<br/>para-montagem-reprap-prusa-i3-_JM&gt;.<br/>Acesso em: 23 jun. 2015.</http:> |
| Mercado Livre | R\$ 2690,00       | <http: mlb-<br="" produto.mercadolivre.com.br="">642897411-kit-de-montagem-impressora-<br/>3d-reprap-prusa-_JM&gt;. Acesso em: 23 jun.<br/>2015.</http:>               |
| Mercado Livre | R\$ 2360,00       | <http: mlb-<br="" produto.mercadolivre.com.br="">660897995-impressora-3d-kit-completo-<br/>para-montagem-reprap-prusa-i3- JM&gt;.<br/>Acesso em: 23 jun. 2015.</http:> |

*Tabela 5-14 – Preços kits completos no mercado nacional para Prusa I3*

*Tabela 5-15 – Preços kits completos no mercado internacional para Prusa I3*

<span id="page-45-1"></span>

| Loja       | Preço Final (preço + frete) | Disponível em:                                                                                                    |  |
|------------|-----------------------------|----------------------------------------------------------------------------------------------------|--|
| Aliexpress | R\$ 1.712,24                | <http: 2015-<br="" item="" www.aliexpress.com="">Upgraded-Quality-High-Precision-Reprap-<br/>Prusa-i3-DIY-3d-Printer-kit-P802-with-2-<br/>Rolls/32339412713.html?spm=2114.32010<br/>308.4.2.1RFKfH&gt;. Acesso em: 23 jun.<br/>2015.</http:>                    |  |
| Aliexpress | R\$ 1.920,03                | <http: 100-<br="" item="" www.aliexpress.com="">Brand-new-Model-Upgraded-Prusa-i3-DIY-<br/>3d-Printer-High-Precision-Reprap-kit-<br/>Bowden-<br/>design/32325279677.html?spm=2114.3201<br/>0308.4.9.1RFKfH&gt;. Acesso em: 23 jun.<br/>2015.</http:>            |  |
| Aliexpress | R\$ 1.529,24                | <http: 2015-<br="" item="" www.aliexpress.com="">NEW-Upgraded-Acrylic-Frame-High-<br/>Accuracy-Manufacturer-Reprap-Prusa-I3-<br/>3D-Printer-Machine-with-<br/>ABS/32323111651.html?spm=2114.320103<br/>08.4.18.1RFKfH&gt;. Acesso em: 23 jun.<br/>2015.</http:> |  |

<span id="page-46-0"></span>

| Loja          | Preço (sem frete) | Disponível em:                                                                                                    |
|---------------|-------------------|----------------------------------------------------------------------------------------------------|
| Mercado Livre | R\$ 570,00        | <http: ml<br="" produto.mercadolivre.com.br="">B-652975899-kit-estrutural-prusa-i3-<br/>impressora-3d-reprap-prusa-mendel-<br/>JM&gt;. Acesso em: 23 jun. 2015.</http:>  |
| Mercado Livre | R\$ 620,00        | <http: ml<br="" produto.mercadolivre.com.br="">B-656697156-kit-estrutural-graber-i3-<br/>impressora-3d-reprap-prusa-mendel-<br/>JM&gt;. Acesso em: 23 jun. 2015.</http:> |

*Tabela 5-16 – Preços kits para estrutura da Prusa I3 no mercado nacional*

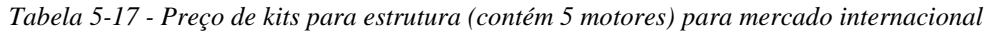

<span id="page-46-1"></span>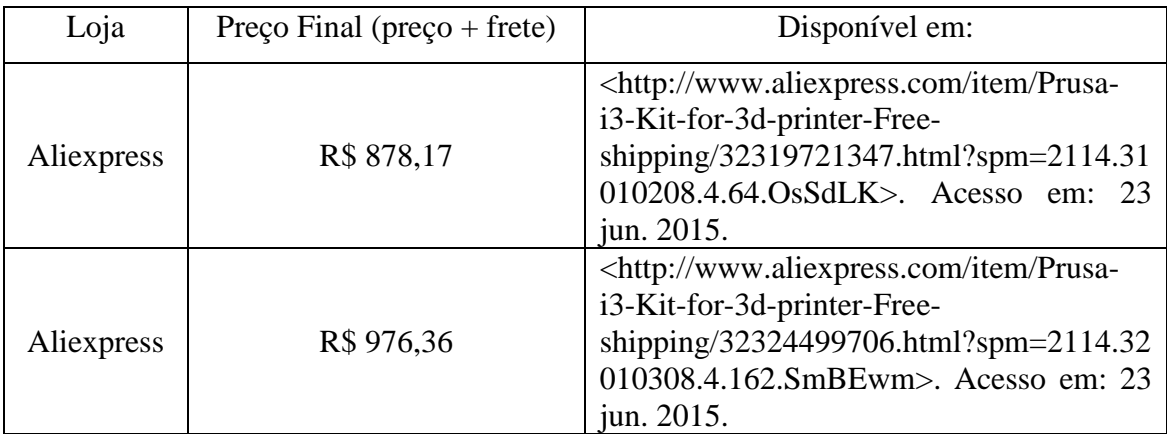

#### **6 DESENVOLVIMENTO**

Neste trabalho, foi desenvolvida uma nova estrutura para a impressora Prusa I3. Escolheu-se a Prusa I3 devido ao formato de sua estrutura original, sendo possível trocar com maior facilidade as peças plásticas e as barras roscadas por madeira.

#### 6.1 Eixo Y

#### 6.1.1 Estrutura

No projeto original, a estrutura do eixo Y [\(Figura 6.1\)](#page-47-0) é composta por quatro barras roscadas M8, duas barras roscadas M10 e junções de plásticos impressas em impressora 3D.

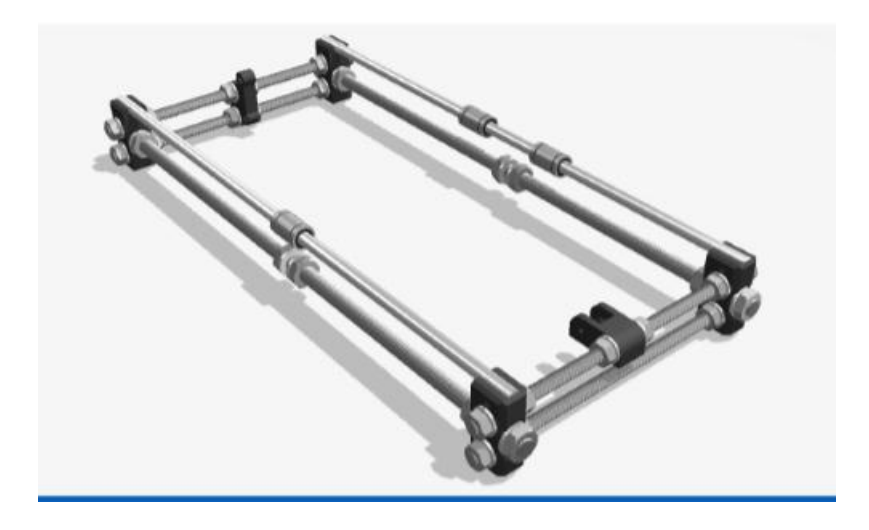

*Figura 6.1 - Estrutura original do eixo Y da Prusa I3 FONTE: DE LA ROSA, 2013*

<span id="page-47-0"></span>No novo projeto, as barras e as junções de plásticos foram substituídas por madeira. Foi utilizado ripão aparelhado, já que possui um baixo custo e pode ser encontrado em qualquer madeireira.

Utilizou-se duas ripas de 20 x 45 x 480mm e duas ripas de 20 x 45 x 300mm [\(Figura 6.2\)](#page-48-0) para construção da estrutura. Para fixação foram utilizados oito parafusos autoatarraxantes e

adesivo de contato (cola). Como no projeto original, a estrutura também possui dois eixo M8 de 560mm que servem de apoio e guia para o movimento do carro.

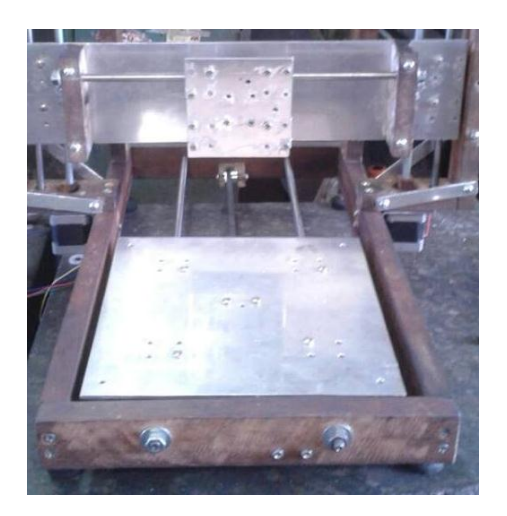

*Figura 6.2 - Nova estrutura do eixo Y*

<span id="page-48-0"></span>Para a impressora não ficar em contato direto com a superfície, foram adicionados seis pés à estrutura [\(Figura 6.3\)](#page-48-1).

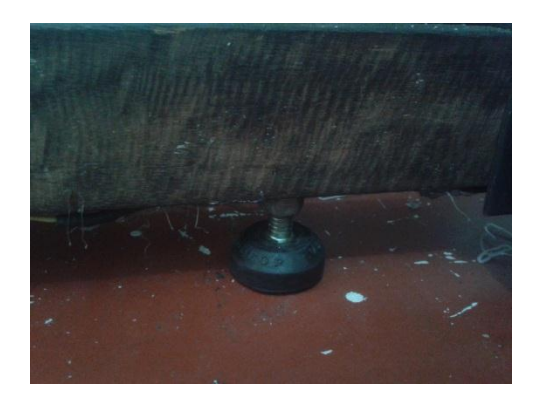

*Figura 6.3 – Pé adicionado a estrutura do eixo Y*

# <span id="page-48-1"></span>6.1.2 Carro

No projeto original, o carro do eixo Y é produzido em alumínio [\(Figura 6.4\)](#page-49-0), podendo ser usado também madeira e acrílico, dependendo do tipo da estrutura. Para a movimentação, é acoplado a esse carro três rolamentos lineares LM88uu, permitindo o movimento do mesmo. E para a fixação da correia GT2 é acoplada uma peça plástica na parte de baixo do carro.

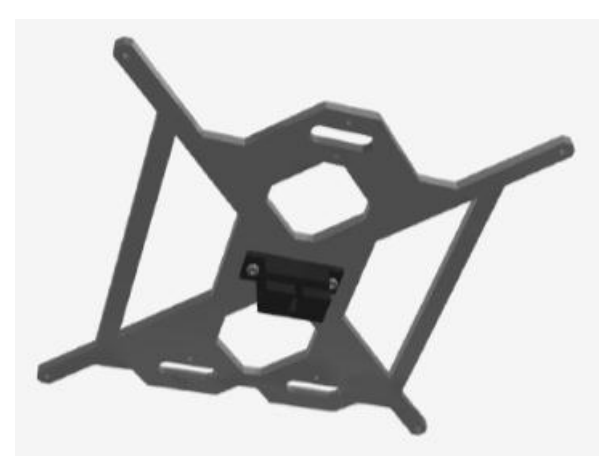

*Figura 6.4 - Carro do eixo Y do projeto original FONTE: DE LA ROSA, 2013*

<span id="page-49-0"></span>Na nova estrutura, foi utilizado uma chapa de alumínio de 240 x 240 x 3mm [\(Figura 6.5](#page-49-1)*).* Inicialmente, a ideia era usar uma folha de compensado devido ao seu baixo peso, mas depois de montada notou-se que a folha dobrou, impossibilitando o movimento do carro. Uma opção seria utilizar uma folha mais grossa, mas como a mesma possuía um peso semelhante a uma chapa de alumínio, foi substituída pelo alumínio que possui uma maior resistência.

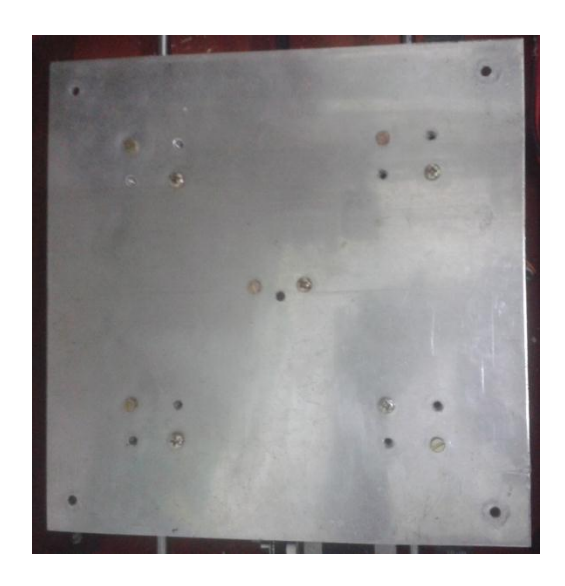

*Figura 6.5 - Novo carro do eixo Y*

<span id="page-49-1"></span>Para o movimento do carro, acoplou-se rolamentos lineares *Pillow Block* LM8uu ao invés de rolamentos LM8uu usados no projeto original. O *Pillow Block,* por ser constituído por um bloco de alumínio e possuir furos para parafusos, facilita a fixação do rolamento ao carro, bastando fazer um furo neste e parafusa-lo ao *Pillow Block* [\(Figura 6.6\)](#page-50-0) com parafusos M4.

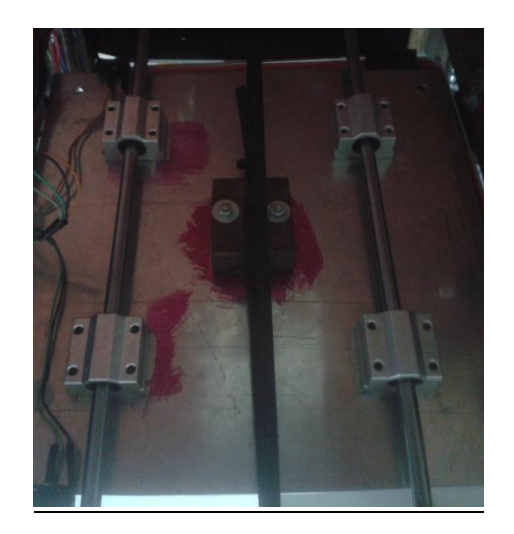

*Figura 6.6 - Fixação dos Pillow Block ao carro do eixo Y*

<span id="page-50-0"></span>Para a fixação da correia GT2, utilizou-se uma peça feita de madeira (ripão aparelhado) que foi parafusada na parte de baixo do carro [\(Figura 6.7\)](#page-50-1).

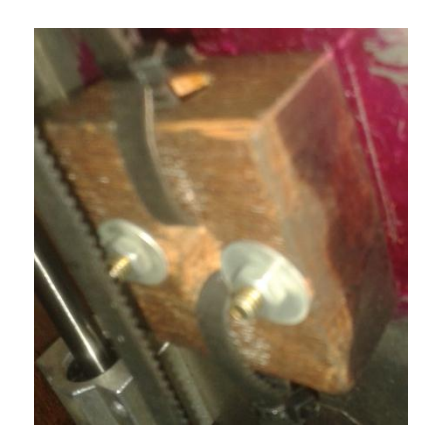

*Figura 6.7 - Fixação da carreia GT2 ao carro*

#### <span id="page-50-1"></span>*6.1.3* Fixação do motor e guia para correia GT2

Na Prusa I3, o motor do eixo Y fica acoplado em uma peça plástica que é fixada na barra roscada M8 da estrutura [\(Figura 6.8\)](#page-51-0). Na ponta do motor adiciona-se uma polia GT2, responsável pelo movimento do carro.

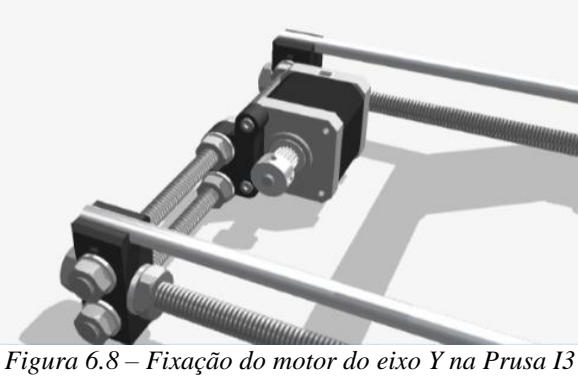

*FONTE: DE LA ROSA, 2013*

<span id="page-51-0"></span>No lado oposto ao motor, existe uma guia para a correia. Essa guia [\(Figura 6.9\)](#page-51-1) é composta por um rolamento 623zz e peças plásticas, sendo fixada também á estrutura. A correia é presa no carro, passa pela polia do motor, pela guia e é acopalda novamente ao carro.

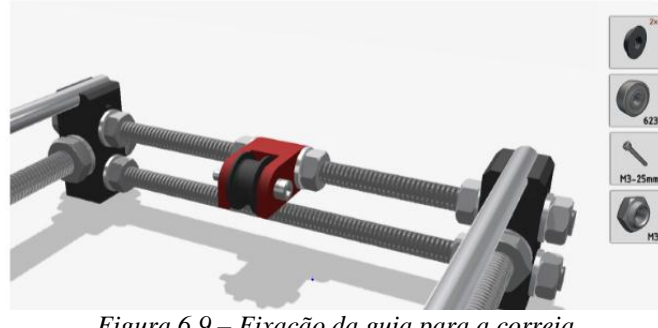

*Figura 6.9 – Fixação da guia para a correia FONTE: DE LA ROSA, 2013*

<span id="page-51-1"></span>No novo projeto, o motor foi fixado a uma chapa de aço de 3mm, sendo esta parafusada à madeira da estrutura [\(Figura 6.10\)](#page-51-2).

<span id="page-51-2"></span>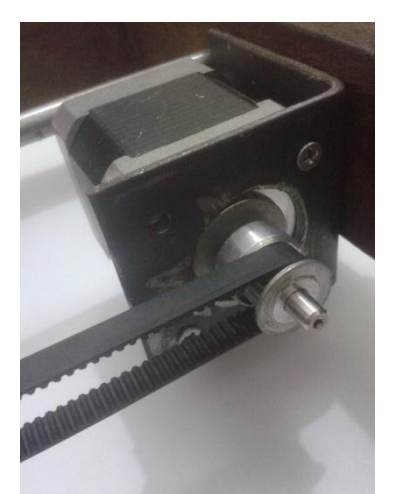

*Figura 6.10 - Nova fixação do motor do eixo Y*

Como guia para correia, usou-se outra Polia GT2. Ela foi fixada a uma peça de madeira (ripão aparelhado), e em seguida parafusada à estrutura do lado oposto ao motor [\(Figura 6.11\)](#page-52-0).

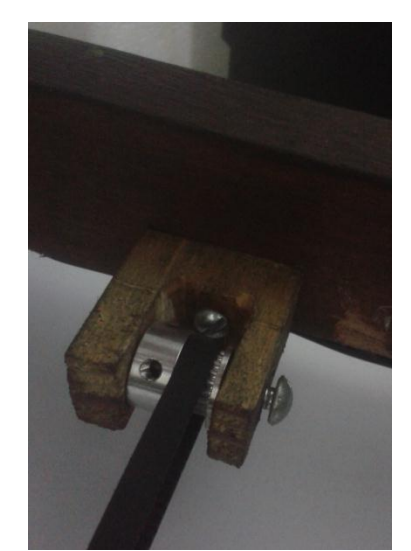

*Figura 6.11 - Nova guia para correia do eixo Y*

### <span id="page-52-0"></span>6.2 Eixo X

#### 6.2.1 Estrutura

A estrutura do eixo X da Prusa I3 original é integrada com o carro do eixo Z. Os eixos M8 para movimento do carro do eixo X são fixados junto à junções de plástico utilizadas para movimentação do eixo Z [\(Figura 6.12\)](#page-52-1). Esse conjunto, eixos e peças, formam o carro do eixo Z.

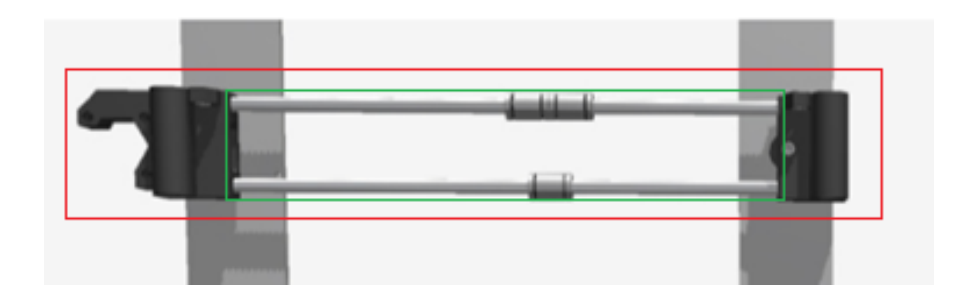

<span id="page-52-1"></span>*Figura 6.12 - Integração dos eixos X e Z. O quadrado em vermelho representa o carro do eixo Z e o quadrado verde delimita onde o carro do eixo X se movimentara. FONTE: DE LA ROSA, 2013*

No novo projeto, existe ainda uma integração entre os eixos X e Z, mas agora há uma estrutura para o eixo X. Esta estrutura é composta por duas ripas de madeiras de 110 x 20 x 45mm que são fixadas ao carro do eixo Z com parafusos. São adicionados à essas ripas dois eixos M8 de 365mm para movimento do carro [\(Figura 6.13\)](#page-53-0).

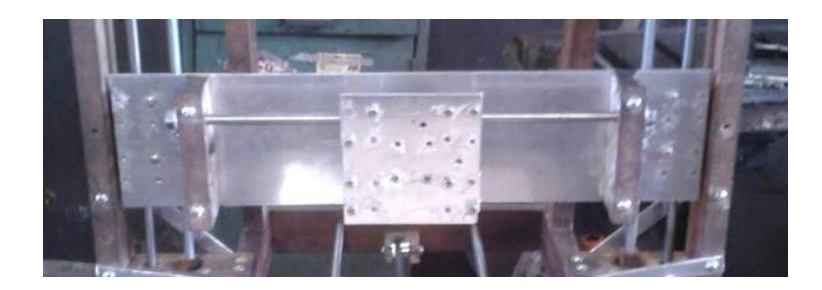

*Figura 6.13 - Nova estrutura eixo X*

# <span id="page-53-0"></span>6.2.2 Carro

O carro original do projeto é feito em plástico (*[Figura 6.14](#page-53-1)*). São fixados três rolamentos lineares LM8uu na parte de trás do mesmo, possibilitando o movimento, e é adicionado atrás também a peça plástica para fixação da correia.

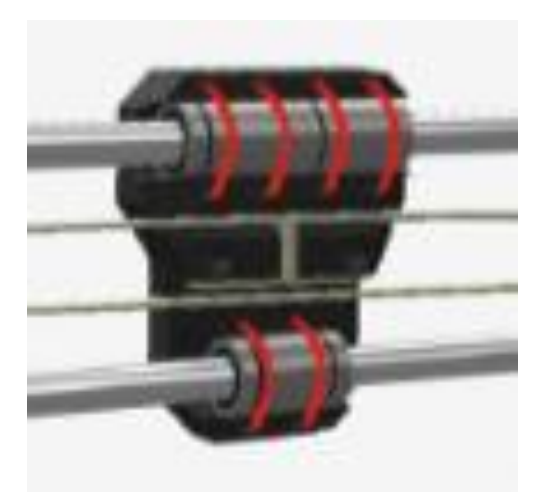

*Figura 6.14 - Carro do eixo X no projeto original FONTE: DE LA ROSA, 2013*

<span id="page-53-1"></span>O novo carro do projeto [\(Figura 6.15\)](#page-54-0) é feito em chapa de alumínio de 3mm e possui rolamentos lineares *Pillow Block,* assim como o carro do eixo Y, devido à facilidade de fixação. Para o acoplamento da correia também foi utilizada uma peça feita em madeira.

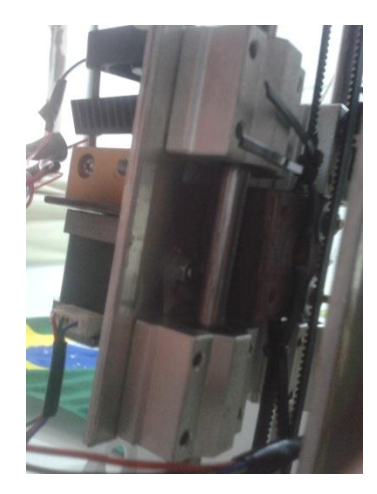

*Figura 6.15 - Novo carro do eixo X*

# <span id="page-54-0"></span>6.2.3 Fixação do motor e guia para correia GT2

No projeto original, o motor do eixo X é fixado a uma peça plástica do carro do eixo Z [\(Figura 6.16\)](#page-54-1).

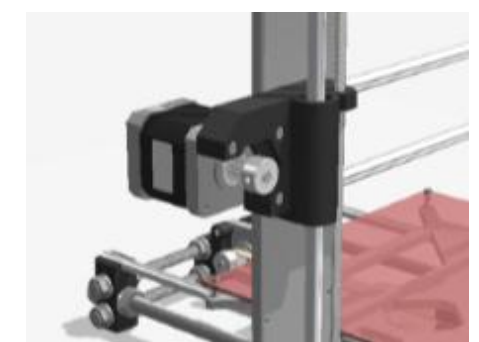

*Figura 6.16 - Fixação do motor do eixo X no projeto original FONTE: DE LA ROSA, 2013*

<span id="page-54-1"></span>Como no eixo Y, a guia para a correia é feita utilizando um rolamento 623zz e peças plásticas. Ela é fixada à outra peça do carro do eixo Z oposta à peça que contém o motor [\(Figura 6.17\)](#page-55-0).

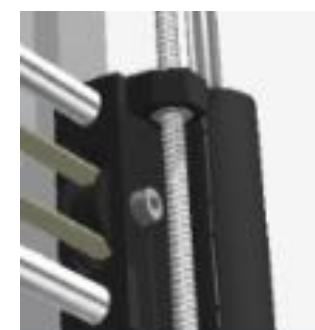

*Figura 6.17 - Projeto original para guia da correia do eixo X FONTE: DE LA ROSA, 2013*

<span id="page-55-0"></span>Na estutura proposta, o motor e fixado a uma chapa de aço de 3mm de espessura, sendo esta presa a ripa da estrutura [\(Figura 6.18\)](#page-55-1).

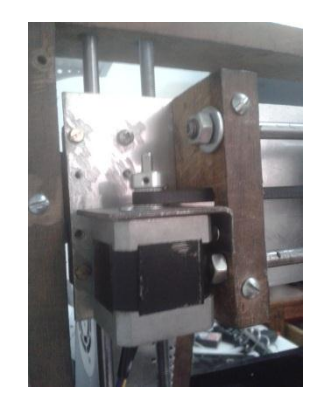

*Figura 6.18 - Nova fixação do motor do eixo X*

<span id="page-55-1"></span>Como na nova estrutura do eixo Y, a guia para a correia é feita usando uma polia GT2 acoplada a um suporte de madeira [\(Figura 6.19\)](#page-55-2).

<span id="page-55-2"></span>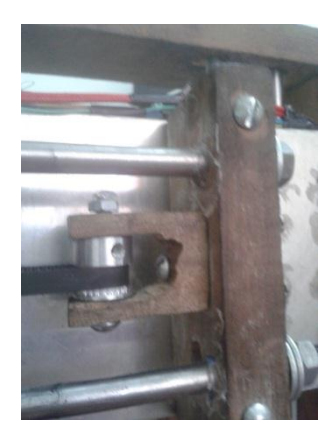

*Figura 6.19 - Guia para correia do eixo X proposta*

### 6.3 Eixo Z

#### 6.3.1 Estrutura

A estrutura do eixo Z [\(Figura 6.20\)](#page-56-0), no projeto original, é composta por uma lâmina de alumínio. Esta estrutura é fixada à estrutura do eixo Y. Como nos outros mensionados anteriormente, existem também dois eixos M8 para movimento do carro, mas, diferentemente, dos outros eixos, o movimento é feito através de barra roscada e porca.

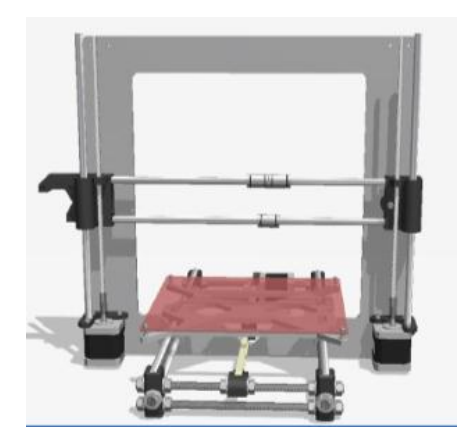

F*igura 6.20 – Estrutura original do eixo Z FONTE: DE LA ROSA, 2013*

<span id="page-56-0"></span>A nova estrutura [\(Figura 6.21\)](#page-56-1) é feita em madeira, e possui duas ripas de 20 x 45 x 100mm, duas ripas de 20 x 45 x 350mm e uma ripa de 20 x 45 x 500mm. Elas são unidas por parafusos autoatarraxantes. Há também dois eixos M8 de 410mm, como guias para os movimentos, e duas barras roscadas M8, responsáveis pela transferência de movimento.

<span id="page-56-1"></span>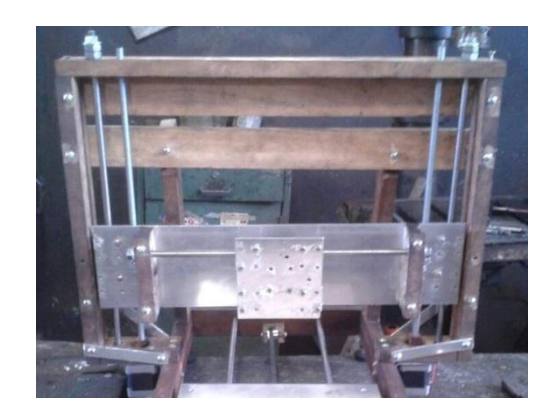

*Figura 6.21 - Nova estrutura do eixo Z*

Para uma maior robustez, foram adicionados reforços de madeira na parte de trás da estrutura [\(Figura 6.22\)](#page-57-0), e, também, reforços à base da estrutura utilizando chapas de alumínio de 3mm de espessura [\(Figura 6.23\)](#page-57-1).

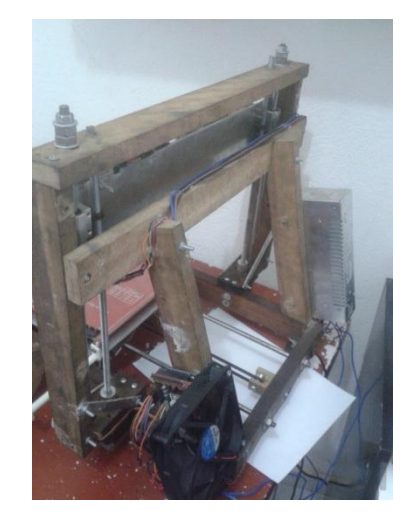

*Figura 6.22 - Reforços da estrutura do eixo Z*

<span id="page-57-0"></span>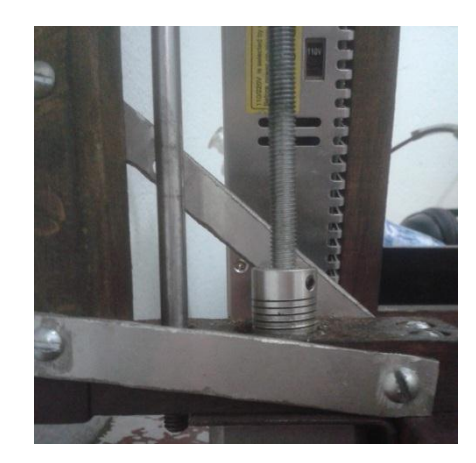

*Figura 6.23 - Reforços de alumínio na base da estrutura do eixo Z*

# <span id="page-57-1"></span>6.3.2 Carro

Na Prusa I3 original, o carro do eixo Z é composto por duas peças plásticas e dois eixos M8 [\(Figura 6.24\)](#page-58-0).

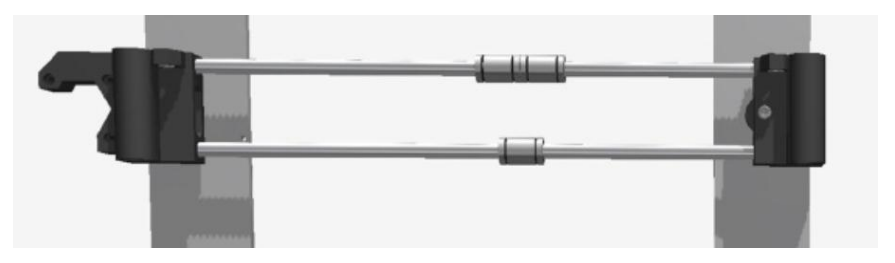

*Figura 6.24 - Carro original do eixo Z FONTE: DE LA ROSA, 2013*

<span id="page-58-0"></span>Cada peça plástica possui dois rolamentos lineares LM8uu, que permitem o movimento nos eixos M8, e uma porca M5 que, junto com a barra roscada M5, são responsáveis pelo movimento do carro [\(Figura 6.25\)](#page-58-1).

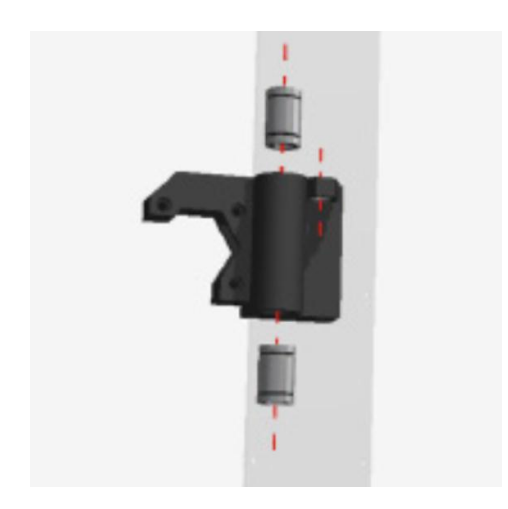

*Figura 6.25 - Fixação dos rolamentos LM8uu e porca M5 FONTE: DE LA ROSA, 2013*

<span id="page-58-1"></span>O novo carro é composto por uma chapa de alumínio [\(Figura 6.26\)](#page-59-0). Na parte de trás são fixados, como nos outros eixos, os *Pillow Block* para movimentação nos eixo M8*.* São adicionados também duas porcas M8 em cada lado. Foram utilizadas porcas e barras roscada M8 [\(Figura 6.27\)](#page-59-1) devido ao maior peso do novo carro.

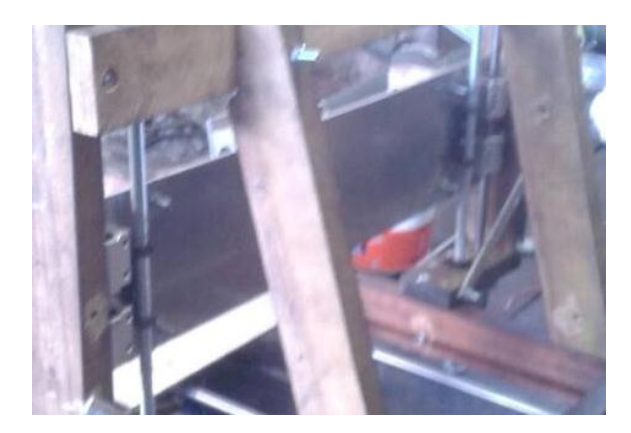

*Figura 6.26 - Novo carro do eixo Z*

<span id="page-59-0"></span>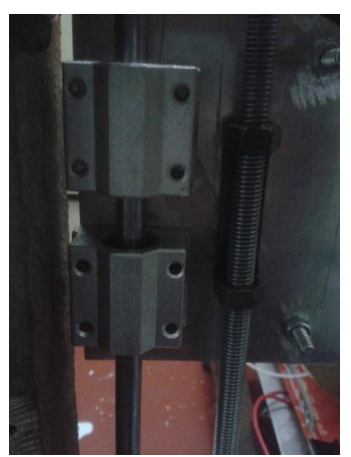

*Figura 6.27 - Fixação Pillow Block e porcas M8*

# <span id="page-59-1"></span>6.3.3 Fixação do motor

No eixo Z existem dois motores responsáveis pelo movimento do carro. Na estrutura original, o motor é fixado a uma peça plástica, onde também são fixados o eixo M8 e a barra roscada M5. Sendo essa peça acoplada à estrutura do eixo Z [\(Figura 6.28\)](#page-60-0).

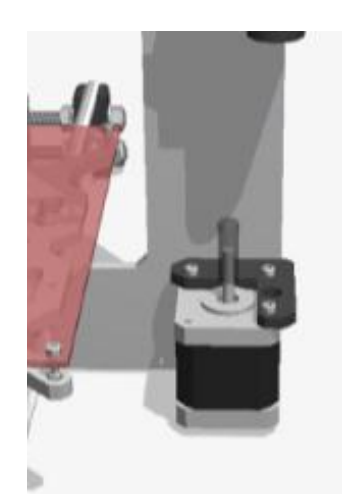

*Figura 6.28 - Fixação original do motor do eixo Z FONTE: DE LA ROSA, 2013*

<span id="page-60-0"></span>Na nova estrutura, os motores são fixados a uma chapa de aço com 3mm de espessura, assim como nos outros eixos. Essa chapa é presa à estrutura dos eixos Y e Z [\(Figura 6.29\)](#page-60-1).

<span id="page-60-1"></span>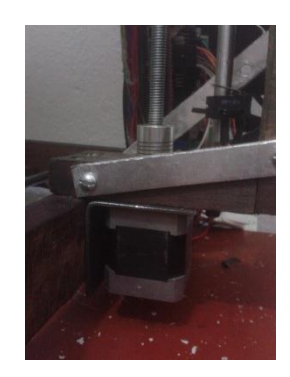

*Figura 6.29 - Nova fixação do motor do eixo Z*

### **7 RESULTADOS**

Na [Figura 7.1](#page-61-0) e na [Figura 7.2](#page-61-1) mostram-se o resultado final da montagem desenvolvida neste trabalho, juntamente, com toda parte eletrônica já instalada.

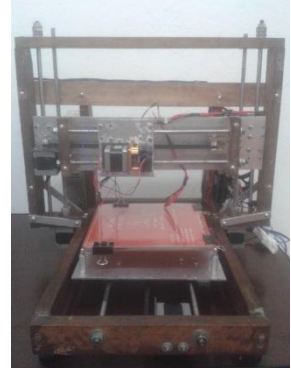

*Figura 7.1 - Visão Frontal*

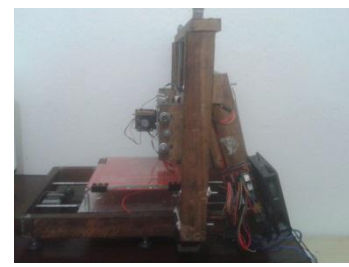

*Figura 7.2 - Visão Lateral*

<span id="page-61-1"></span><span id="page-61-0"></span>A [Tabela 7-1](#page-61-2) lista todos os componentes utilizados para o desenvolvimento do trabalho. Para a construção da nova estrutura foram gastos R\$ 273,07, e para a construção completa da impressora foram gastos um total de R\$ 836,50.

<span id="page-61-2"></span>

| <b>Quantidade</b>           | Descrição            | <b>Unidade</b> | <b>Preco</b> |
|-----------------------------|----------------------|----------------|--------------|
| 4,04                        | Ripão aparelhado     | metros         | R\$ 10,10    |
| 0,76                        | Barra rosca 8mm      | metros         | R\$ 6,08     |
| 2,72                        | Eixo retificado 8mm  | metros         | R\$ 32,64    |
| 4                           | Chapa de Metal       |                | R\$4,00      |
| $\overline{2}$              | Acoplamento Flexível |                | R\$ 33,00    |
|                             | Chapa de Alumínio    |                | R\$ 60,00    |
|                             | Vidro 240 x 240mm    |                | R\$ 10,00    |
| 2                           | Polia GT2            |                | R\$ 10,14    |
| $\mathcal{D}_{\mathcal{L}}$ | Polia GT2            |                | R\$ 22,03    |
| $\mathcal{D}_{\mathcal{L}}$ | Correia GT2          | metros         |              |
| 12                          | Pillow Block LM8UU   |                | R\$ 65,78    |

*Tabela 7-1 – Relação dos componentes utilizados (Continua)*

| 16             | Parafusos autoatarraxante cabeça philips 3,5 x 25mm | R\$ 0,80   |
|----------------|-----------------------------------------------------|------------|
| 18             | Parafuso M5 x 65mm                                  | R\$ 6,30   |
| 8              | Parafuso M3 x 10mm                                  | R\$ 0,80   |
| $\overline{4}$ | Parafuso M3 x 25mm                                  | R\$ 0,40   |
| 2              | Parafuso M3 x 30mm                                  | R\$ 0,30   |
| 24             | Parafuso M4 x 15mm                                  | R\$ 2,40   |
| 10             | Parafuso M4 x 35mm                                  | R\$ 1,50   |
| 2              | Parafuso M5 x 40mm                                  | R\$ 0,60   |
| $\overline{2}$ | Parafuso M4 x 25mm s/ porca                         | R\$ 0,30   |
| $\overline{4}$ | Parafuso 1/8" x 50mm                                | R\$ 0,80   |
| $\overline{2}$ | Parafusos M3 x 35mm                                 | R\$ 0,30   |
| 6              | Porca M3                                            | R\$ 0,30   |
| 10             | Porca M4                                            | R\$ 0,50   |
| 20             | Porca M5                                            | R\$ 1,00   |
| 12             | Porca 1/8"                                          | R\$ 0,60   |
| 12             | Porca M8                                            | R\$ 2,40   |
|                |                                                     | R\$ 273,07 |

*Tabela 7-1 – Relação dos componentes utilizados (Conclusão)*

#### 7.1 Comparação de qualidade e tempo de impressão

Depois de finalizado o protótipo, foi proposto à realização de uma comparação de tempo e qualidade de impressão. Este trabalho foi comparado à uma impressora comercial MakerBot Replicator 2X, com um custo aproximado de R\$ 7792,13.

Foi impressa a mesma peça em ambas as impressoras [\(Figura 7.3\)](#page-63-0). Na MakerBot foi utilizado qualidade média. Ela possui três tipos de qualidades padrão: baixa, média e alta. E no modelo proposto foram impressas duas peças utilizando qualidades diferentes. A qualidade no novo protótipo está relacionada à altura entre as camadas e a diversos outros parâmetros. Para os testes de comparação, todos os parâmetros foram mantidos, mudando apenas a altura entre as camadas.

Deve ser levado em consideração também, a diferença entre a qualidade do plástico ABS utilizado em cada uma das impressoras. Na impressora MakerBot, foi utilizado um ABS de melhor qualidade, com um custo mais elevado.

Na [Tabela 7-2](#page-63-1) mostram-se os tempos de impressão.

<span id="page-63-1"></span>

| Impressora | Qualidade | Tempo [h] |
|------------|-----------|-----------|
| MakerBot   | Média     | 00:20:00  |
| Protótipo  | $0,2$ mm  | 00:24:21  |
| Protótipo  | $0,3$ mm  | 00:16:33  |

*Tabela 7-2 – Comparação dos tempos de impressão*

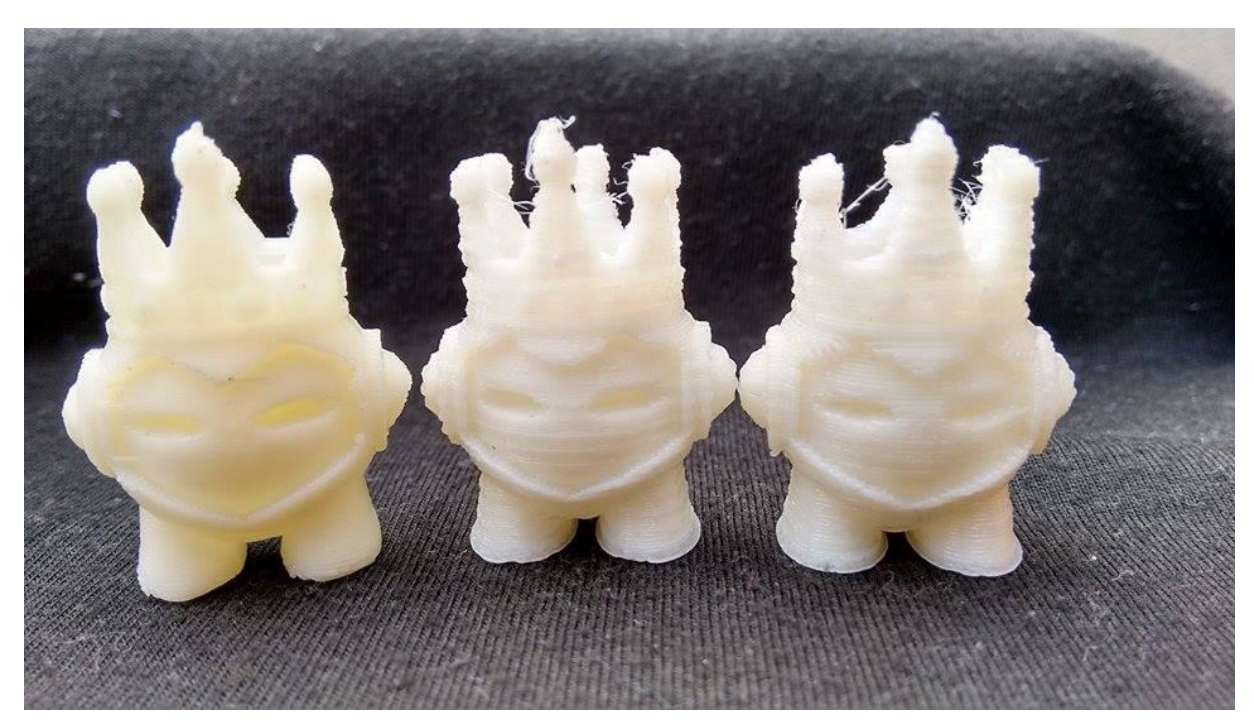

*Figura 7.3 – Peças impressas MakerBot (média), Protótipo (0,2mm) e Protótipo (0,3mm), respectivamente.*

<span id="page-63-0"></span>Observou-se uma melhor qualidade de impressão na MakerBot, sendo seguida pelo protótipo com qualidade de 0,2 [mm] e 0,3 [mm], respectivamente. Apesar da diferença entre a qualidade da impressão com a comercial, e o tempo um pouco superior, comparando com a melhor qualidade do protótipo, o preço do trabalho representa cerca de 10,73% de seu preço.

# **8 CONCLUSÃO**

O objetivo do trabalho foi atingido. Foi possível uma considerável redução no valor da nova estrutura. Em relação a outras estruturas houve uma redução de 47,9%, e comparando os preços das impressoras já montadas, houve uma redução de 69,66%.

Em relação à aparência, ficou com um aspecto menos comercial, mas, em compensação, ganhou bastante em robustez. Por ser feita em madeira, apresenta uma estrutura muito resistente, por outro lado, um maior peso e tamanho comparado com a Prusa I3 original.

Mostrou-se com o trabalho a possibilidade de construção de uma impressora 3D caseira e com um custo baixo. Podendo ser aplicada em universidades, como por exemplo, disciplinas eletivas, abrangendo diversas áreas como: mecânica, eletrônica e programação. Como também no ensino médio, como disciplina complementar, com o intuito de motivar e auxiliar o alunos a dar continuidade aos estudos, dando-lhes também uma base teórica. Além da possibilidade da utilização, posteriormente, da impressora como ferramenta de auxílio ao ensino.

#### 8.1 Trabalhos futuros.

- Estudo aprofundado em relação à qualidade de impressão, relacionando todos seus parâmetros.
- Remoção de um motor do eixo Z, possibilitando ainda mais a redução do custo final. No protótipo atual, o movimento no eixo Z é realizado pela cabeça de impressão. Uma opção seria o movimento ser realizado pela mesa aquecida, que possui um menor peso em relação a cabeça de impressão, sendo então, necessário apenas um motor no eixo Z para o movimento.
- Melhoria do projeto mecânico: adição de buchas ou rolamentos à extremidade superior do fuso; adição de um mancal para fixação do fuso; entre outras melhorias.
- Desenvolvimento de um sistema embarcado. Substituição da plataforma embarcada Arduino e a *shied* RAMPS 1.4 por um protótipo de circuito impresso contendo um

microcontrolador e toda eletrônica necessária para o funcionamento da impressora, possibilitando uma maior redução de custos.

# **REFERÊNCIAS BIBLIOGRÁFICAS**

ARDUINO Mega 2560. 2015. Disponível em: <http://www.arduino.cc/en/Main/ArduinoBoardMega2560>. Acesso em: 24 mai. 2015.

BALDAM, R**. AutoCad 2000: utilizando totalmente**. 2. ed., São Paulo: Érica, 1999.

BELL, C. **Maintaining and Troubleshooting Your 3D Printer**. Apress, 2014.

BRADSHAW, S.; BOWYER, A.; HAUFE, P. **The intellectual property implications of low-cost 3D printing**. Reino Unido: ScriptEd, v. 7, n. 1, 2010. p. 5-31. Disponível em: <http://opus.bath.ac.uk/18661/2/bradshaw.pdf>. Acesso em: 22 mai. 2015.

BURDE, A. V.; CONSTANTINUIC, M.; CÂMPIAN, R. S. Applications of RepRap Threedimensional Printers in Dentistry- a Literature Review**. International Journal of Medical Dentistry**, v. 5, 2015. p. 37-43. Disponível em: <http://www.ijmd.ro/articole/406\_07%20APPLICATIONS%20OF%20REPRAP%20THREE -DIMENSIONAL%20PRINTERS%20IN%20DENTISTRY%20- %20A%20LITERATURE%20REVIEW%20-%20Alexandru-Victor%20BURDE%2c%20Mariana%20CONSTANTINIUC%2c%20Radu-Septimiu%20C%C2MPIAN.pdf>. Acesso em: 22 mai. 2015.

CARRO, L.; WAGNER, F. Sistemas computacionais embarcados. **Jornadas de atualização em informática.** Campinas: UNICAMP, 2003. Disponível em: <ftp://143.54.11.3/pub/flavio/cmp231/jai2003.pdf>. Acesso em: 24 mai. 2015.

CHASE, O. **Sistemas embarcados**. SBAJOVEM, v. 10, n. 11, 2007**.** Disponível em: < http://www.lyfreitas.com.br/ant/pdf/Embarcados.pdf>. Disponível em: 24 mai. 2015.

D'AVILA, T.; D'AVILA, E. **Introdução ao Desenho Assistido por Computador: Noções de Desenho e AutoCad**. 1. ed., São Paulo: Copyright, 2006. Disponível em: <http://www2.ifsp.edu.br/edu/davila/PAC/Apostila\_AutoCad\_introducao.pdf>. Acesso em 29 mar. 2015.

D'AVILA, T.; D'AVILA, E. **Introdução ao Desenho Assistido por Computador: Noções de Desenho e AutoCad**. 1. ed., São Paulo: Copyright, 2006. Disponível em: <http://www2.ifsp.edu.br/edu/davila/PAC/Apostila\_AutoCad\_introducao.pdf>. Acesso em 29 mar. 2015 apud BALDAM, R**. AutoCad 2000: utilizando totalmente**. 2. ed., São Paulo: Érica, 1999.

DE FARIAS, T. M. T. **Sistema Embarcado para um Monitor Holter que Utiliza o Modelo PPM na Compressão de Sinais ECG**. 2010. Dissertação (Mestrado em Sistemas de Computação) – Departamento de Informática, Universidade Federal da Paraíba, João Pessoa, Paraíba, 2010. Disponível em: <http://citeseerx.ist.psu.edu/viewdoc/download?doi=10.1.1.464.239&rep=rep1&type=pdf>. Acesso em: 24 mai. 2015.

DE LA ROSA, C. A. A. **Implementación de una máquina de prototipado rápido autoreplicable**. 2013. Projeto Fim de Carreira - Universidad Politécnica de Cartagena, Cartagena, Portugal, 2013. Disponível em: <http://repositorio.bib.upct.es:8080/jspui/bitstream/10317/3572/1/pfc5524.pdf>. Acesso em: 28 mai. 2015.

DELAI, A. L. **Sistemas Embarcados: a computação invisível**. HARDWARE, 2013. Disponível em: < http://www.hardware.com.br/artigos/sistemas-embarcados-computacaoinvisivel/conceito.html>. Acesso em: 24 mai. 2015.

DOS SANTOS, R. R. Utilização de Plataformas de Hardware Aberto no Ensino: Um Estudo de Caso na Disciplina de Introdução à Engenharia de Computação. **International Journal of Computer Architecture Education,** v. 2, n. 1, 2013. p. 37-40. Disponível em: <http://www2.sbc.org.br/ceacpad/ijcae/v2\_n1\_dec\_2013/IJCAE\_v2\_n1\_dez\_2013\_paper\_10 \_vf.pdf>. Acesso em: 25 mai. 2015.

DRIVER para motor de passo. 2015. Disponível em: <http://www.neoyama.com.br/produtos/comandos/driver-para-motor-de-passo>. Acesso em: 25 mai. 2015.

ELEUTÉRIO, W. A.; HOVADICH, W. A. A.; BRAGA, E. Q. Controlador Lógico Programável Utilizando PIC. **Revista e-Xacta**, v. 4, n. 3, p. 159-179, 2011. Disponível em: <http://revistas.unibh.br/index.php/dcet/article/view/695/392>. Acesso em: 26 mai. 2015.

EVANS, B. **Practical 3D printers: The science and art of 3D printing**. 1 Ed. Apress, 2012. GARCÍA, M. R. **Diseño y fabricación de una fresadora CNC de 3 ejes para el mecanizado de PCB con plataformas de desarrollo abiertas**. Cartagena: Universidad Politécnica de Cartagena (UPCT), 2014. Disponível em: <http://repositorio.bib.upct.es:8080/jspui/bitstream/10317/4393/7/tfg491.pdf>. Acesso em: 25 mai. 2015.

GONZÁLES, D. M. **Método de geração de trajetórias trocoidais e espirais combinadas para o fresamento de desbaste de cavidades 2, 5D com múltiplas ferramentas**. 2013. Dissertação (Mestrado em Engenharia Mecânica) – Universidade Federal de Santa Catarina (UFSC), Florianópolis, Santa Catarina, 2013. Disponível em: < https://repositorio.ufsc.br/handle/123456789/106820>. Acesso em: 26 mai. 2015.

GREG'S Hinged Extrude. 2015. Disponível em: <http://reprap.org/wiki/Greg%27s\_Hinged\_Extruder>. Acesso em: 28 mai. 2015. GT2 Timing Belt. 2015. Disponível em: <http://www.reprap.org/wiki/GT2\_Timing\_Belt>. Acesso em: 05 mai. 2015.

HEATED Bed. 2015. Disponível em: <http://reprap.org/wiki/Heat\_bed>. Acesso em: 24 mar. 2015.

KIT Correia E Polia Gt2 Impressora 3d Frete Baratinho!, 2015. Disponível em: < http://produto.mercadolivre.com.br/MLB-641320299-kit-correia-e-polia-gt2-impressora-3dfrete-baratinho-\_JM >. Acesso em 05 mai. 2015.

LASHIN, M. M. Design and Execution of a 3D Printer Using a PLA Filament as a new Application of Arduino. **International Journal of Mechanical Engineering and Technology,** v. 5, n. 7, 2014. p. 171-183. Disponível em: <http://www.iaeme.com/MasterAdmin/UploadFolder/30120140507017/30120140507017.pdf >. Acesso em: 24 mai. 2015.

LINO AlVES, F. J.; LEMOS NETO, R. J. A Prototipagem Rápida na Indústria Nacional. In: ENCONTRO NACIONAL DO COLÉGIO DE ENGENHARIA MECÂNICA DA ORDEM DOS ENGENHEIROS, 2., 2000, Coimbra. **Proceedings**... Coimbra: Colégio de Engenharia Mecânica da Ordem dos Engenheiros, 2010. p. 4.15 – 4.22. Disponível em: http://paginas.fe.up.pt/~falves/Prototipagem.pdf. Acesso em: 08 dez. 2014 apud WOHLERS, T. **Rapid Prototyping & Tooling: state of the industry: 1999 wordwide progress report.**  Fort Collins, Colo., USA: Wohlers Associates, 1999.

LINO AlVES, F. J.; LEMOS NETO, R. J. A Prototipagem Rápida na Indústria Nacional. In: ENCONTRO NACIONAL DO COLÉGIO DE ENGENHARIA MECÂNICA DA ORDEM DOS ENGENHEIROS, 2., 2000, Coimbra. **Proceedings**... Coimbra: Colégio de Engenharia Mecânica da Ordem dos Engenheiros, 2010. p. 4.15 – 4.22. Disponível em: http://paginas.fe.up.pt/~falves/Prototipagem.pdf. Acesso em: 08 dez. 2014.

MARCO FILHO, F. **ELEMENTOS DE TRANSMISSÃO FLEXÍVEIS**, Rio de Janeiro: Escola Politécnica, Universidade Federal do Rio de Janeiro (UFRJ), 2013. Disponível em: <http://www.mecanica.scire.coppe.ufrj.br/util/b2evolution/media/blogs/flavio/1- Correias\_2015-1.pdf>. Acesso em 05 mai. 2015.

MARTINS, N. A. **Sistemas Microcontrolados:** Projeto 5 – Controle de Motores de Passo. São Paulo: Novatec, 2005, p. 159-165. Disponível em: <http://www.novateceditora.com.br/livros/sismicropic16f84/capitulo8575220748.pdf>. Acesso em 25 mai. 2015.

MCROBERTS, M. **Arduino Básico**. 1. Ed. São Paulo: Novatec, 2011.

OLIVEIRA, P. **Impressora 3D: Redução de custo e tempo no desenvolvimento de produtos**. COPYRIGHT, 2013-2014. Disponível em: <https://books.google.com.br/books?id=HneMAwAAQBAJ&pg=PA2&lpg=PA2&dq=IMPR ESSORAS+3D:+REDU%C3%87%C3%83O+DE+CUSTO+E+TEMPO+NO+DESENVOLV IMENTO+DE+PRODUTOS+COPYRIGHT&source=bl&ots=5tbAo5oqw3&sig=MMMUCe 6B5taftIq\_0z22aFCVO\_s&hl=ptBR&sa=X&ei=IVeJVYOIMs3asATnsK6gDw&ved=0CDYQ6AEwBA#v=onepage&q&f=fal se>. Acesso em: 8 dez. 2014.

PEARCE, J. M.; BLAIR, C. M.; LACIAK, K. J.; ANDRREWS, R; NOSRAT, A.; ZELENIKA-ZOVKO, I. 3-D printing of open source appropriate technologies for selfdirected sustainable development. **Journal of Sustainable Development**, v. 3, n. 4, 2010. p. 17-29. Disponível em: <http://www.academia.edu/1507915/3- D Printing of Open Source Appropriate Technologies for Self-Directed\_Sustainable\_Development>. Acesso em: 22 mai. 2015 apud REPRAP. 2015.Disponível em: < http://reprap.org/wiki/Main\_Page >. Acesso em: 22 mai. 2015.

PEREIRA, A. P. **7 áreas que poderão ser beneficiadas por impressoras 3D.** TECMUNDO, 2013**.** Disponível em**: <**http://www.tecmundo.com.br/impressora-3d/44064-7-areas-quepoderao-ser-beneficiadas-por-impressoras-3d.htm>. Acesso em 27 mar. 2015.

PINTO, F. B. S.; RIBEIRO, R. A. C. **Conceitos Gerais de CAD/CAM/CAE/CIM.** 2005. Projeto Final de Curso, Reengenharia de Sistema Produtivo Integrado para Fins Educacionais (RESPIDE), 2005. Disponível em: <https://web.fe.up.pt/~ee00073/documents/Manuais/RESPIFE\_CGER\_v1.pdf>. Acesso em 11 abr. 2015.

POLICARPO, A; MACHADO, E. C. F. C. **MESA XY PARA OXICORTE-CUSTOMIZADA.** 2013. Monografia (Trabalho de Final de Curso em Tecnologia em Mecatrônica Industrial) – Departamento de Eletrônica, Universidade Federal do Paraná (UTFPR), Curitiba, Paraná, 2013. Disponível em: <http://repositorio.roca.utfpr.edu.br/jspui/bitstream/1/2048/1/CT\_COMET\_2013\_1\_06.pdf>. Acesso em 05 mai. 2015.

PRUSA i3 Build Manual. 2015b. Disponível em: <http://www.reprap.org/wiki/Prusa\_i3\_Build\_Manual>. Acesso em: 24 abr. 2015. PRUSA i3. 2015a. Disponível em: <http://reprap.org/wiki/Prusa i3>. Acesso em: 12 abr. 2015.

REPRAP, 2015.Disponível em: < http://reprap.org/wiki/Main\_Page >. Acesso em: 22 mai. 2015.

RODRIGUES, E.; PEDÓ, R.; TEDESCO, L. P. Sistemas Embarcados e sua Aplicação na Indústria. In: II Workshop em Sistemas e Processos Industriais. 2013. **Anais...** Santa Cruz do Sul: Universidade de Santa Cruz do Sul, 2013. Disponível em: < http://online.unisc.br/acadnet/anais/index.php/wspi/article/view/10821/1205>. Acesso em: 24 mai. 2015.

ROLAMENTO Linear – LMxx-UU. 2015a. Disponível em: <http://www.kalatec.com.br/rolamentos/LM-Rolamento\_Linear.pdf>. Acesso em: 05 mai. 2015.

ROLAMENTO Linear Pillow Block Fechado – SMAxx-UU. 2015b. Disponível em: <http://www.kalatec.com.br/rolamentos/SMA-Rolamento\_linear\_Pillow\_Block.pdf>. Acesso em: 05 mai. 2015.

SCHMERSAL. **Detecção de posição**: As novas chaves fim de curso compactas Ps116. 2014. Disponível em: <http://www.schmersal.com.br/cms15/opencms/media/loader?id=450&type=pdf&download= true>. Acesso em: 23 jun. 2015.

SELL, A. R.; HAMANN, E.; NOLASCO, L. E. **Projeto e Implementação de um sistema Automático de Armazenamento: Transelevador Didático**. 2013. Monografia (Trabalho de Conclusão de Curso em Tecnologia em Mecatrônica Industrial) – Instituto Federal de Educação, Ciência e Tecnologia de Santa Catarina (IFSC), Joinville, Santa Catarina, 2013. Disponível em:  $\langle \text{http://www.joinville.ifsc.edu.br/~jlcurzel/CLP/4%20-} \rangle$ %20Kits%20Did%C3%A1ticos%20do%20Laborat%C3%B3rio/TRANSELEVADOR.pdf>. Acesso em: 05 mai. 2015.

SPONG, M. W.; HUTCHINSON, S.; VIDYASAGAR, M. **Robot Modeling and Control.** 1. Ed. New York, NY, US: Wilry, 2005.

SWAINSON, W. K. **Method, medium and apparatus for producing three-dimensional figure product**. U.S. Patent n. 4.041.476, 1977. Disponível em: <https://www.google.com/patents/US4041476>. Acesso em: 22 mai. 2015.
VILELA, F. **Laboratório do ICMC produzirá peças para robôs com impressora 3D**. USP, 2013. Disponível em: < http://www5.usp.br/37633/laboratorio-do-icmc-produzirapecas-para-robos-com-impressora-3d>. Acesso em 27 mar. 2015.

WOHLERS, T. **Rapid Prototyping & Tooling: state of the industry: 1999 wordwide progress report.** Fort Collins, Colo., USA: Wohlers Associates, 1999.